# Введение в техническое зрение

## Степанов Дмитрий Николаевич Начальник лаборатории систем технического зрения

 $\overline{0}0$ 

dnstepanov@gmail.com

Image by kirkh.deviantart.com

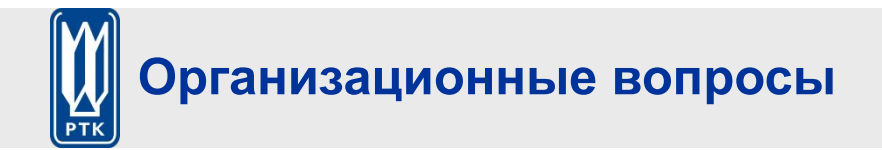

- ❑ Презентации будут доступны (флешка, дропбокс, BTSync)
- ❑ Вместо упражнений по пятницам домашние задания
- ❑ 1-2 домашних задания => экзамен/зачёт за СЕМЕСТР автоматом
- ❑ Возможные задания:
	- ❑ 1) практическая работа + её демонстрация на лекции
	- $\Box$  2) реферат + доклад
- ❑ Список вопросов/тем будет ближе к середине семестра
- ❑ Меня можно найти почти каждый день, 10:00-18:00, к. 5014/5017
- ❑ Электронная почта: dnstepanov@gmail.com
- ❑ Кафедра требует отмечать посещаемость, 4 пропуска объяснения с Юревичем

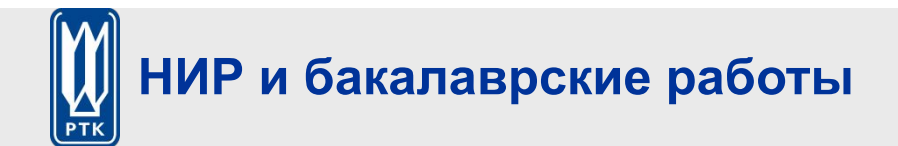

- ❑ Есть возможность написания НИР и бакалаврских работ
- ❑ Тематика: техническое зрение и/или нейронные сети, машинное обучение
- ❑ Требования: чтение иностранных статей, программирование (Matlab, C/C++, Python)
- ❑ Бонусы: реальное внедрение, возможность устройства на работу

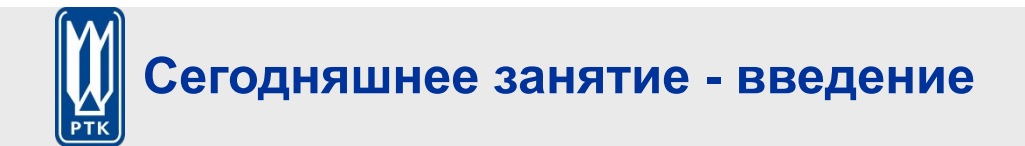

- ❑ Что такое компьютерное зрение?
- ❑ Почему это сложно
- ❑ Примеры использования
- ❑ Смежные области
- ❑ Мобильные роботы
- ❑ Вопросы

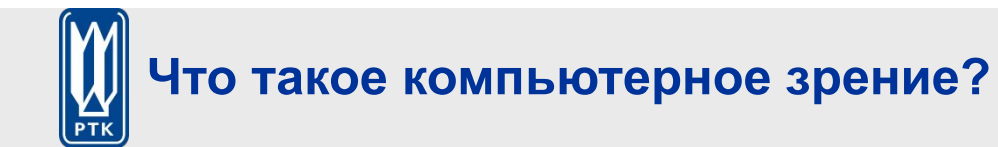

#### **Основная идея**

❑ Позволить компьютерам понимать изображения и видео

#### **Смежные области**

- ❑ Компьютерная графика: модели в изображения
- ❑ Компьютерная фотография: изображения – в изображения
- ❑ Компьютерное зрение: изображения – в модели

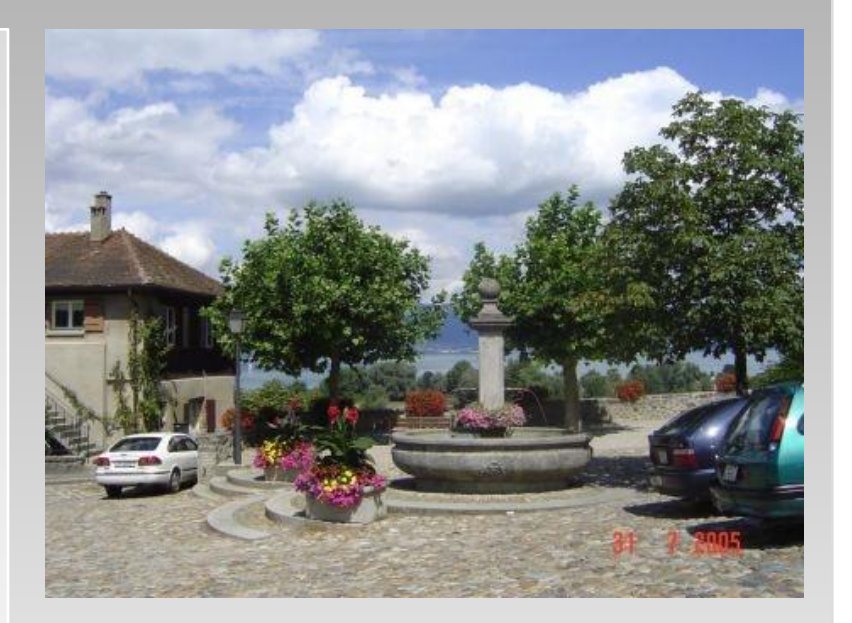

- ❑ Что изображено на сцене?
- ❑ Где автомобили?
- ❑ Как далеко до здания?

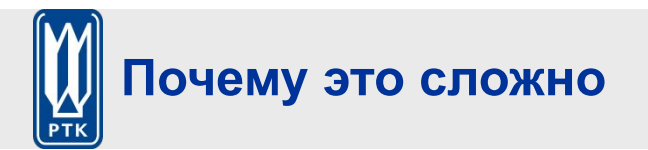

#### **Зрение**

- ❑ Потрясающая способность живых существ
- ❑ 50% головного мозга макаки
- ❑ Самая большая часть мозга человека среди других функций
- $\Box$  До 93% информации из зрения

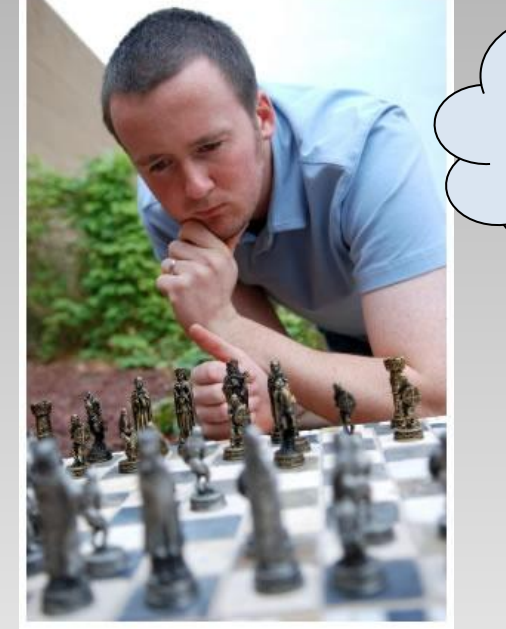

Это король или ферзь?

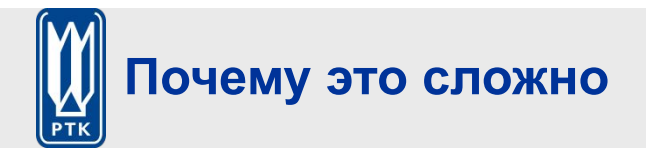

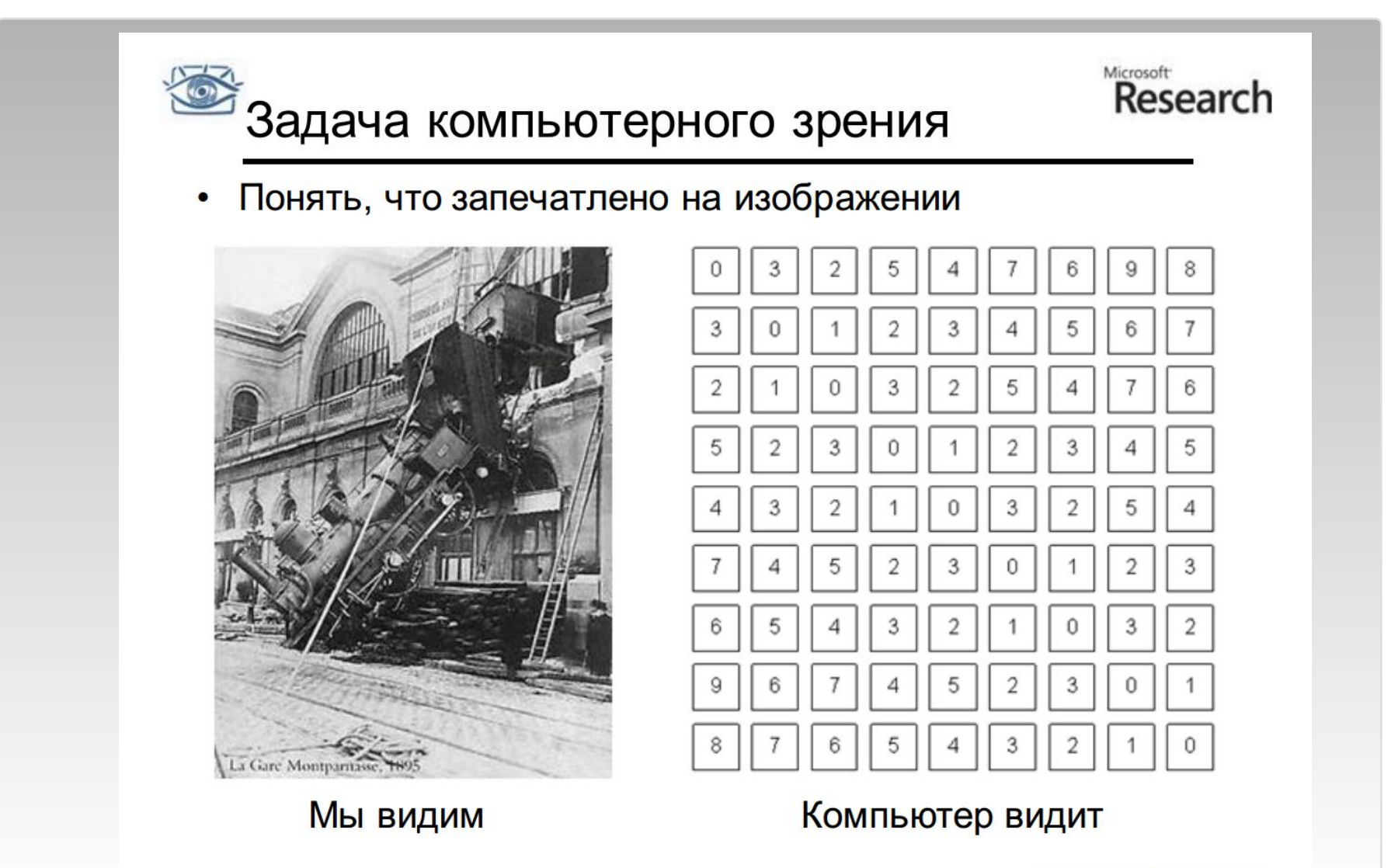

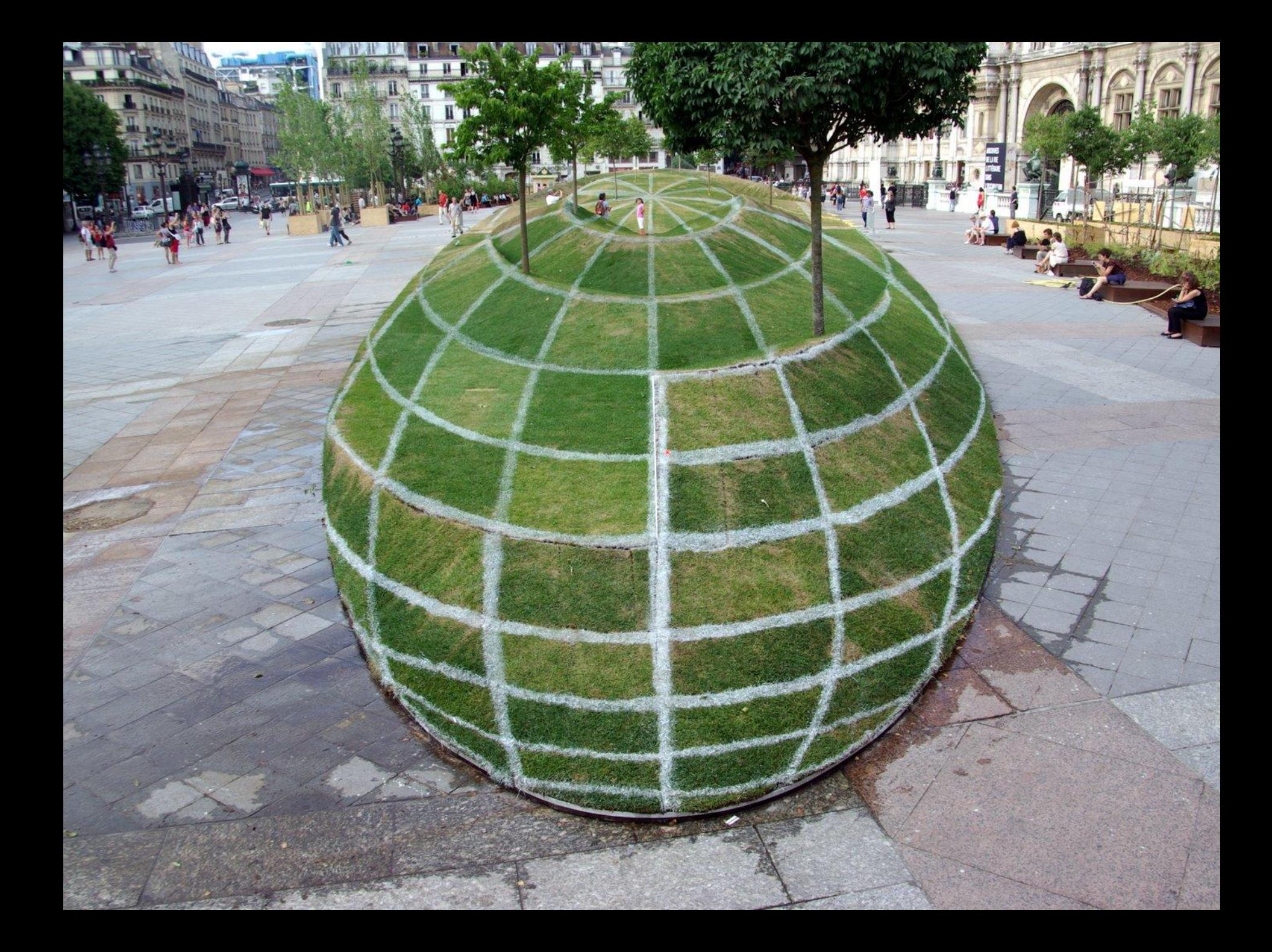

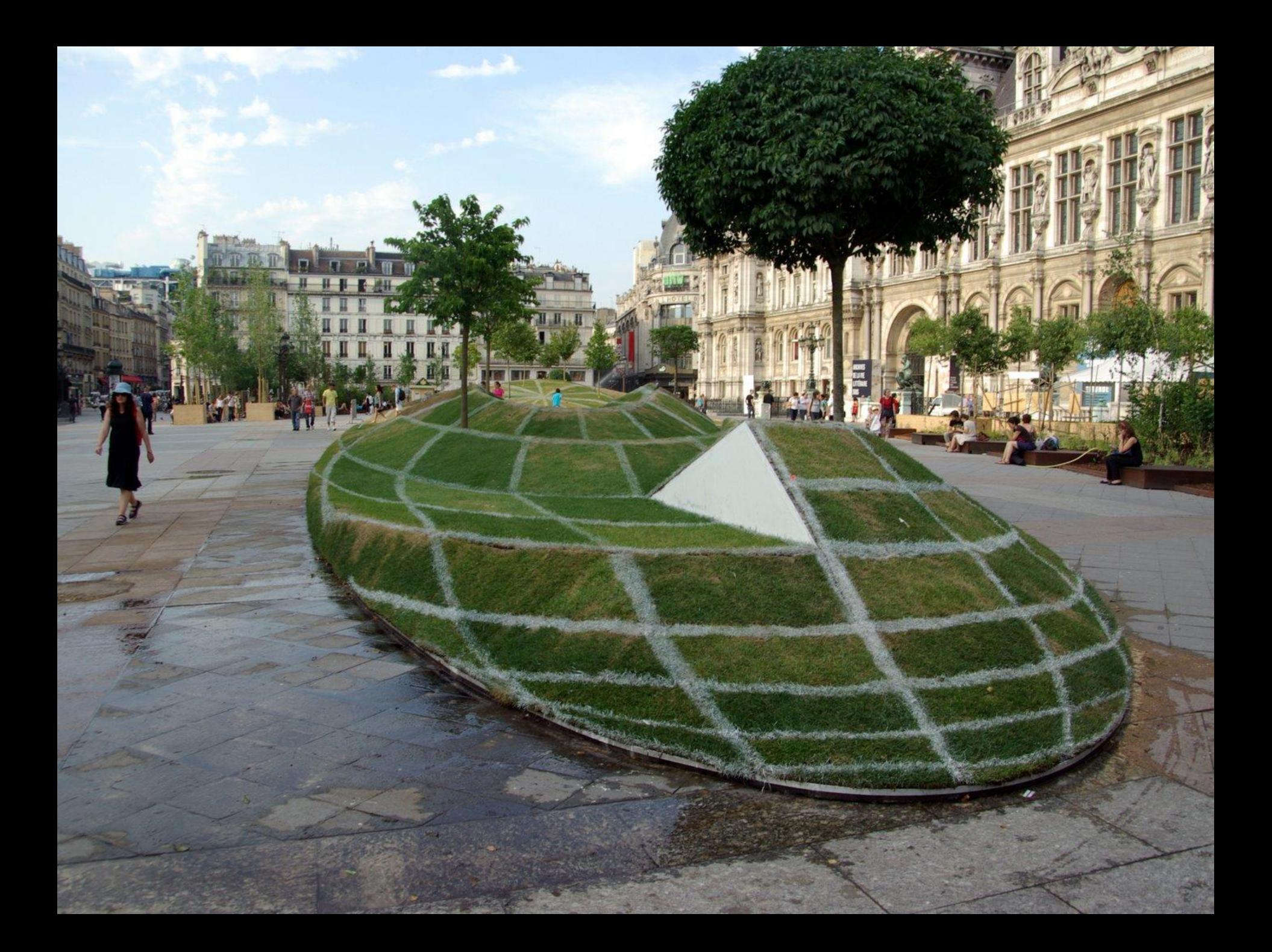

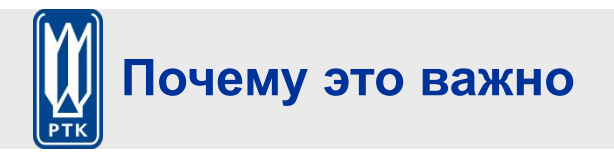

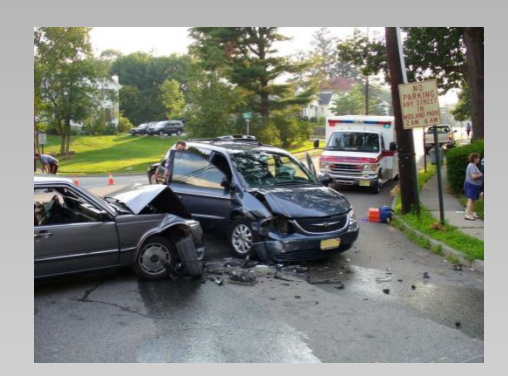

Безопасность Здоровье Охрана

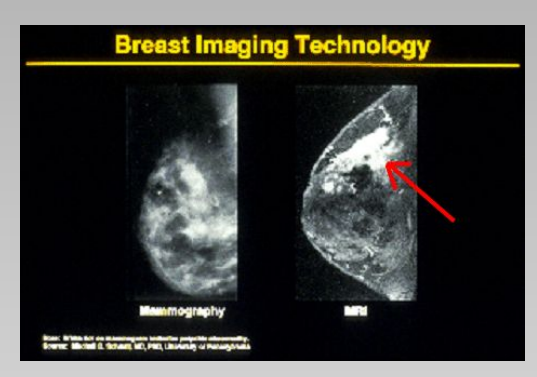

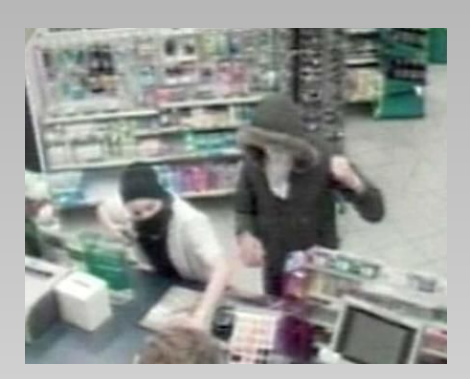

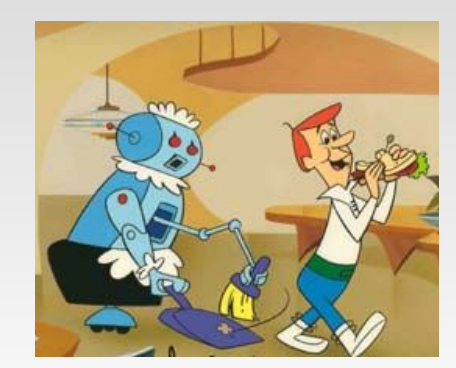

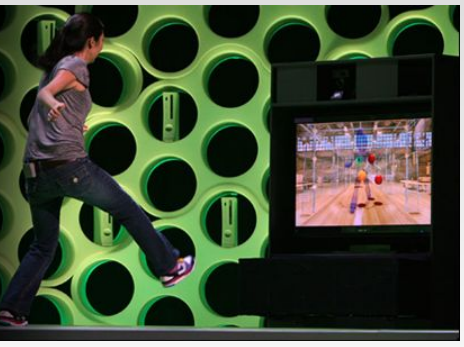

Комфорт Развлечение и др.

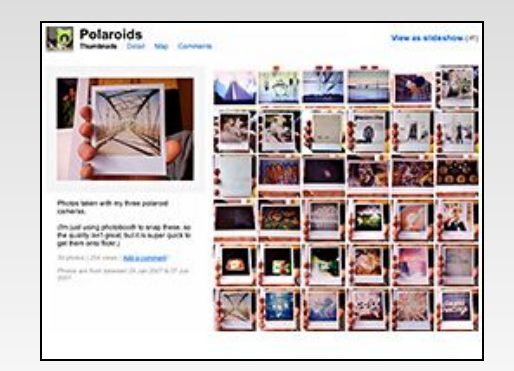

### **Самая короткая история технического зрения**

#### **Зрение**

- ❑ 1966: Марвин Минский сформулировал студенту летнюю задачу в области технического зрения (connect a television camera to a computer and get the machine to describe what it sees)
- ❑ 1970's: Некоторый прогресс в понимании отдельных изображений
- ❑ 1980's: нейросети; сдвиг в сторону геометрии и математической строгости
- □ 1990's: распознавание лиц; статистический анализ
- ❑ 2000's: широкое признание; большие размеченные базы данных; начало обработки видео

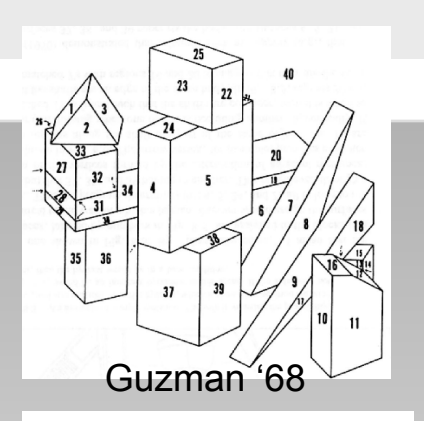

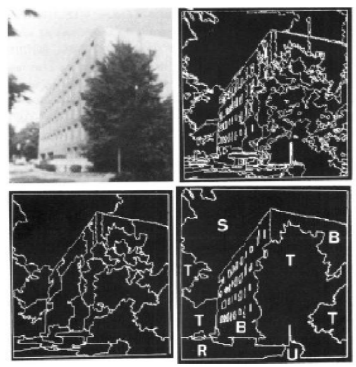

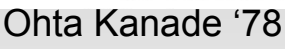

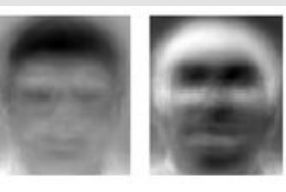

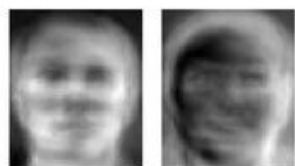

Turk and Pentland '91

❑ 2030's: восстание машин?

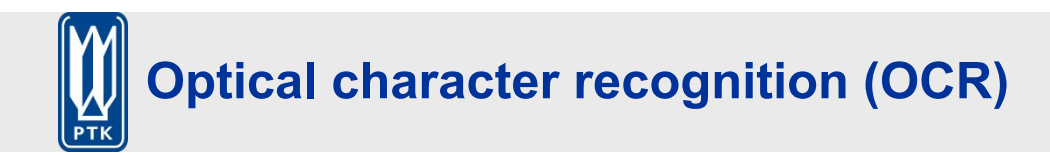

## Технология для преобразования сканированных документов в текст

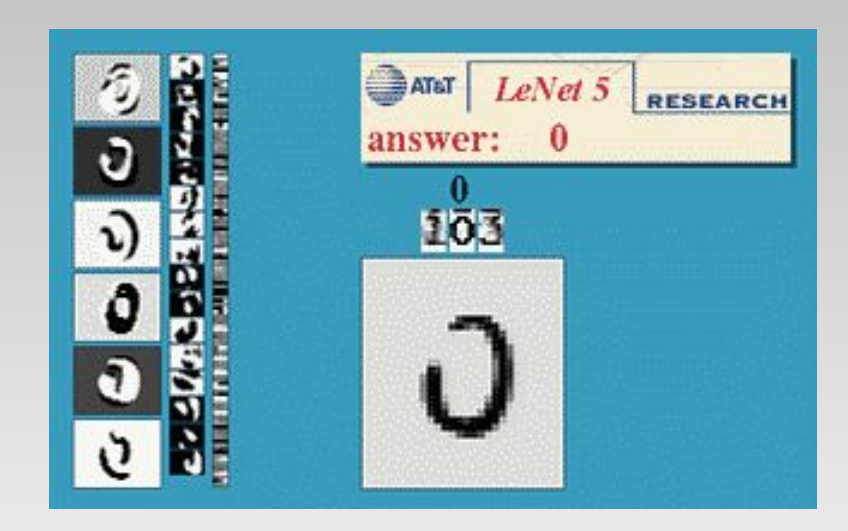

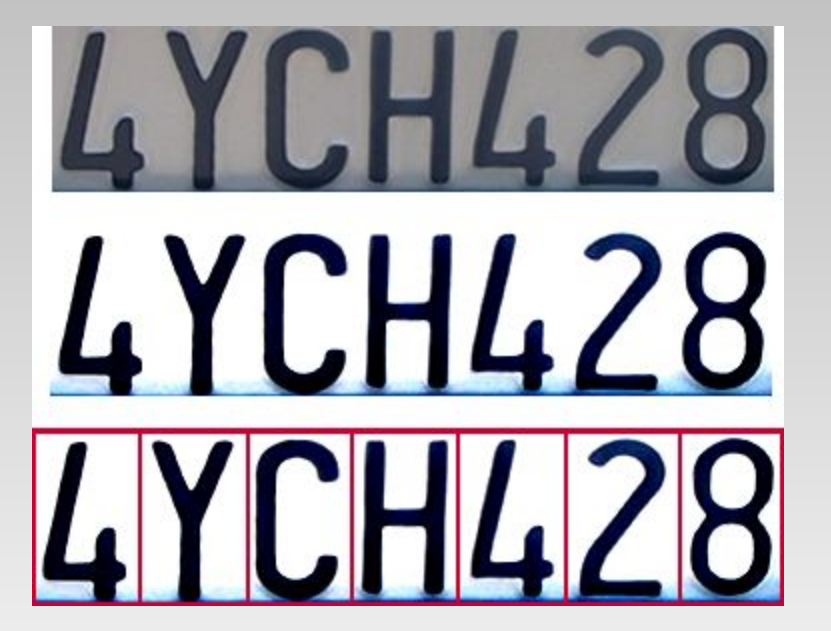

Распознавание цифр, AT&T labs http://www.research.att.com/~yann/

Распознавание номерных знаков http://en.wikipedia.org/wiki/Automatic\_number\_plate\_recognitio

n

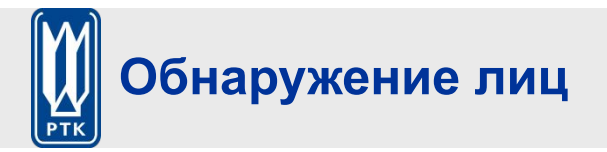

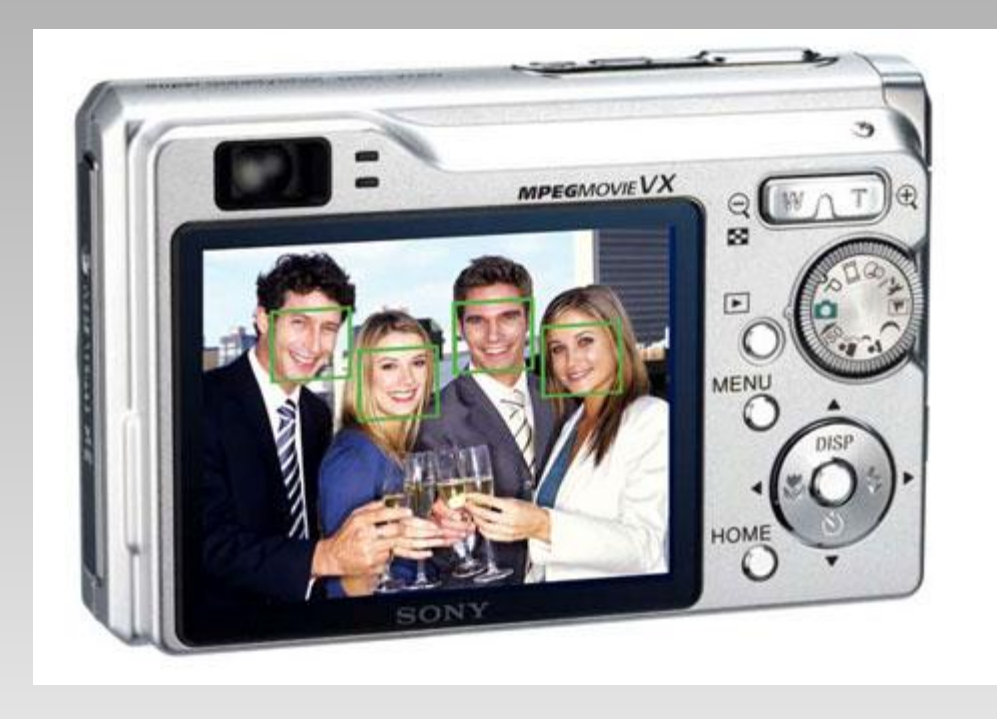

• Камеры, смартфоны сейчас легко обнаруживают лица

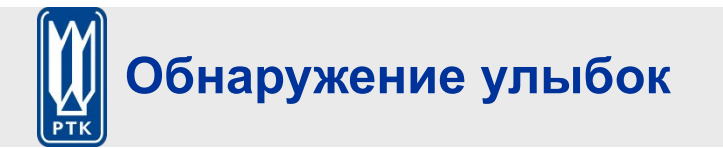

### **The Smile Shutter flow**

Imagine a camera smart enough to catch every smile! In Smile Shutter Mode, your Cyber-shot<sup>®</sup> camera can automatically trip the shutter at just the right instant to catch the perfect expression.

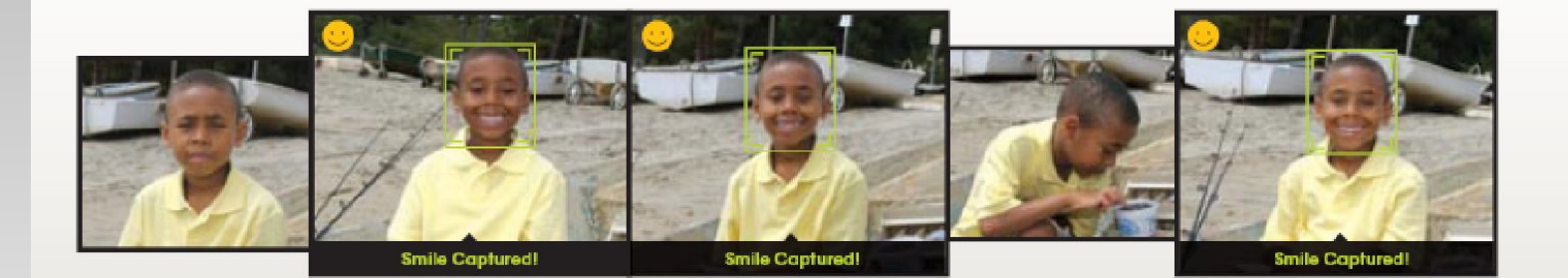

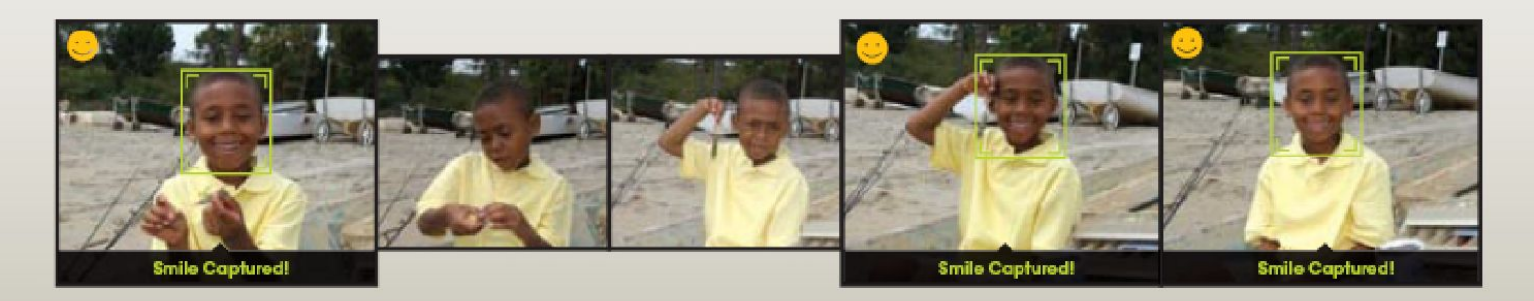

Sony Cyber-shot® T70 Digital Still **Camera** 

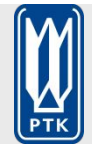

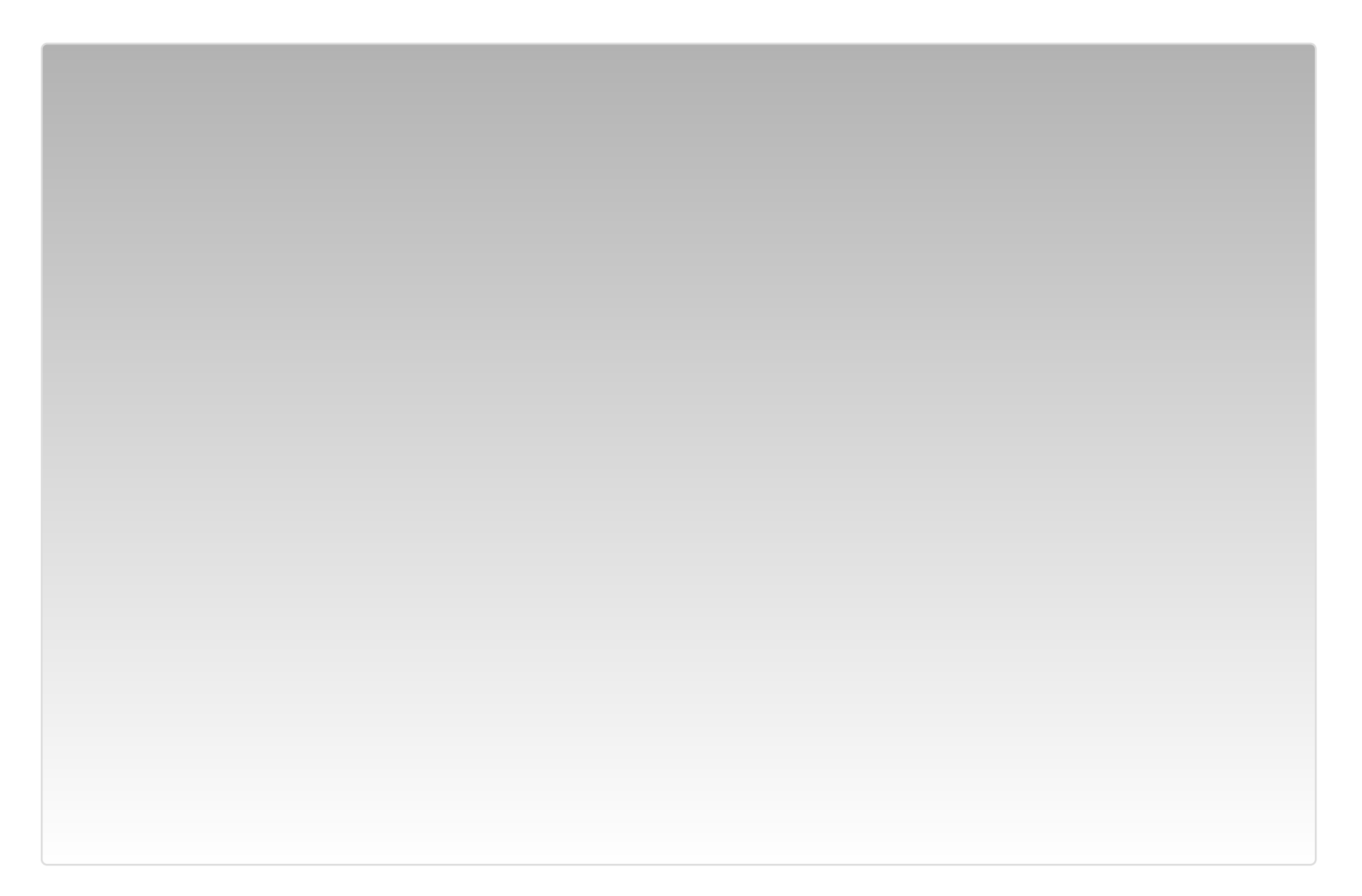

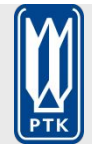

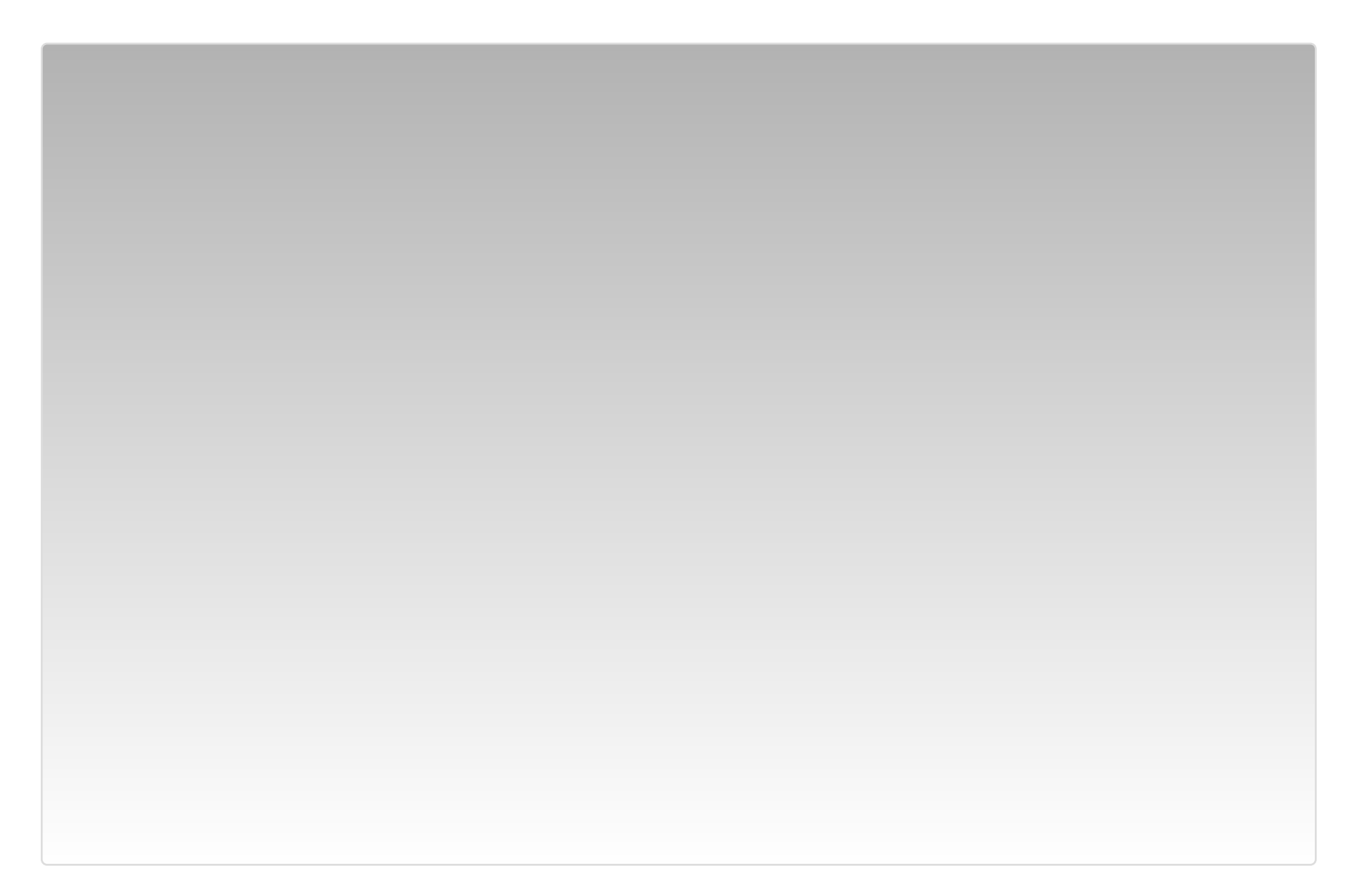

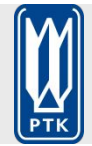

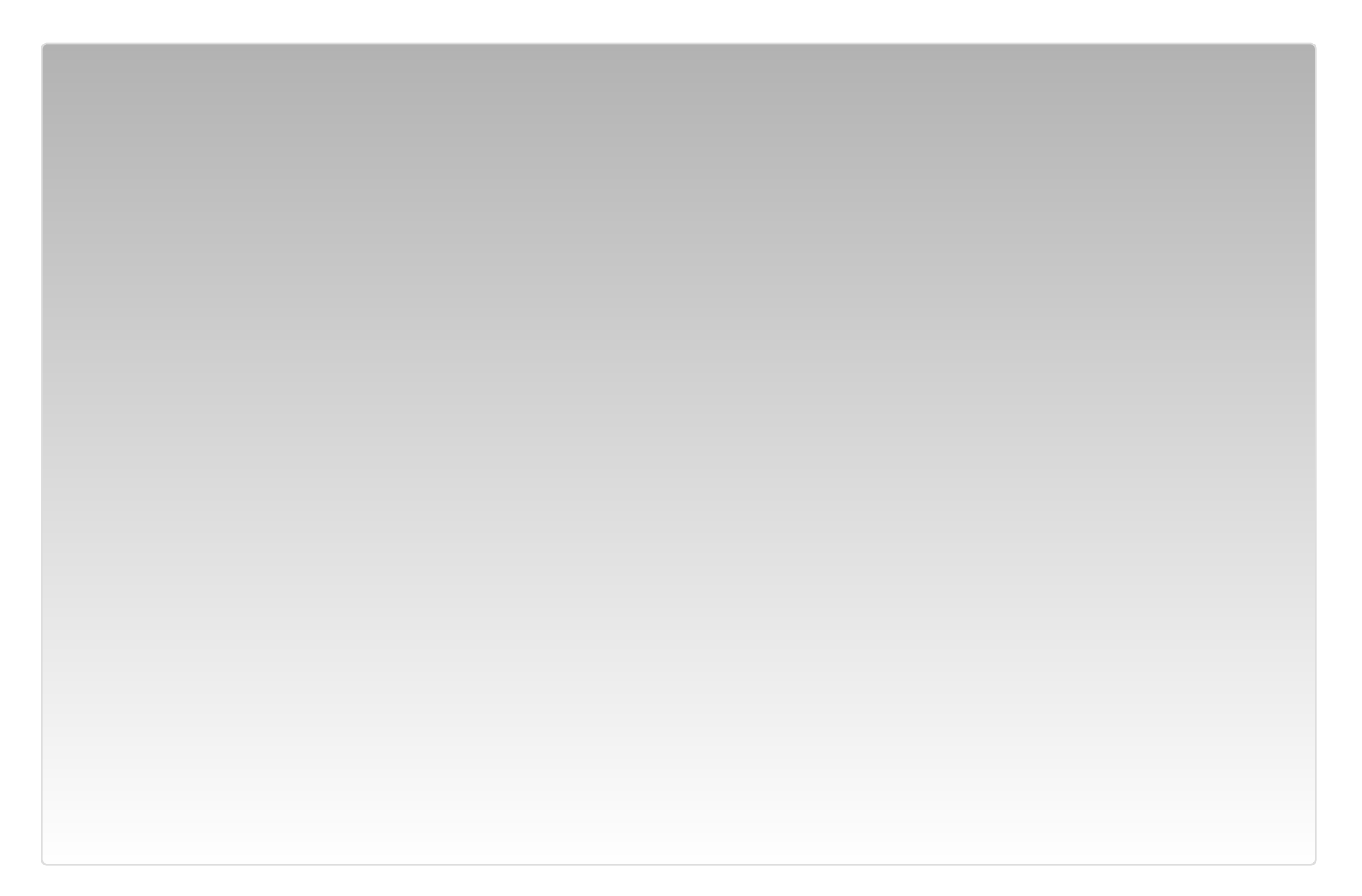

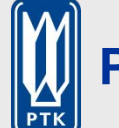

### **Распознавание объектов (в супермаркетах)**

#### **Штрих-коды**

#### **LaneHawk by EvolutionRobotics**

❑ "A smart camera is flush-mounted in the checkout lane, continuously watching for items. When an item is detected and recognized, the cashier verifies the quantity of items that were found under the basket, and continues to close the transaction. The item can remain under the basket, and with LaneHawk,you are assured to get paid for it… "

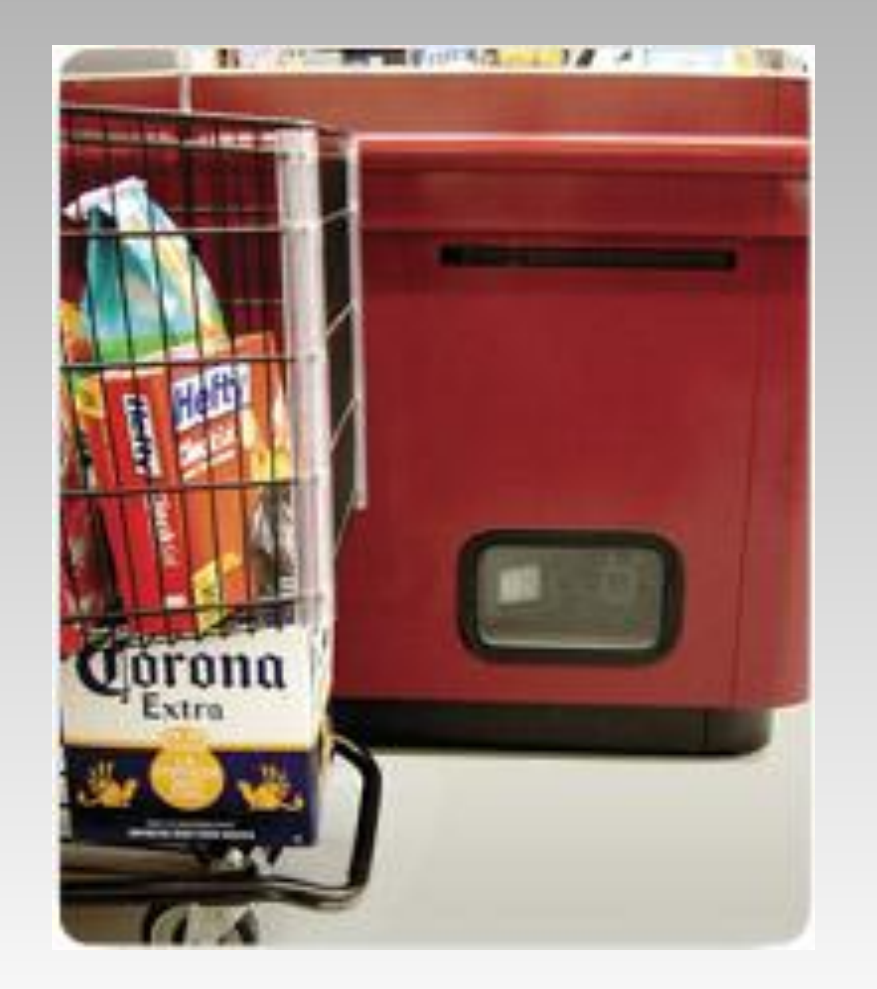

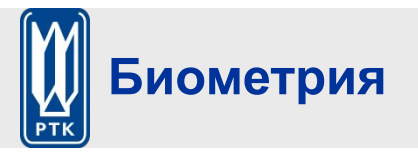

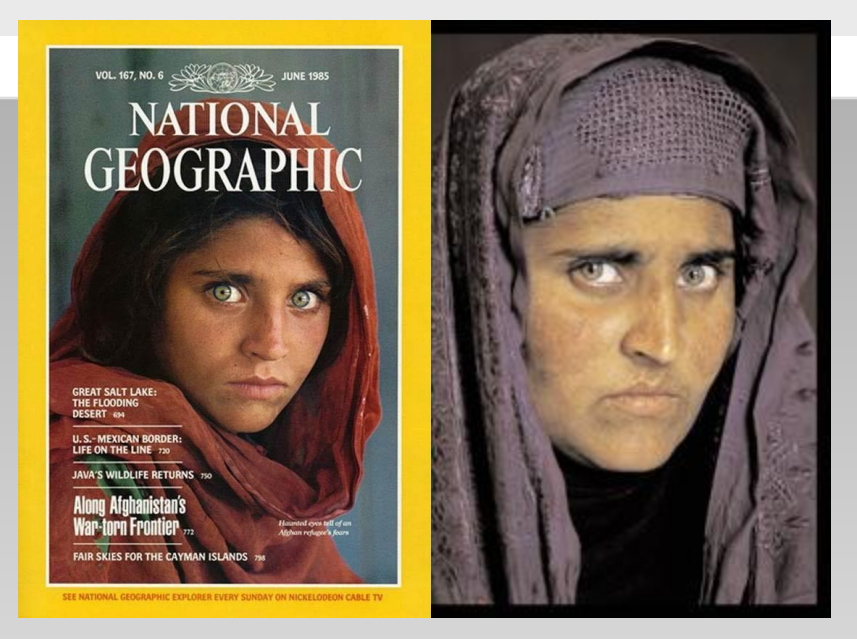

Как «афганская девушка» **Шарбат Гула** была идентифицирована спустя 18 лет по радужной оболочке (iris recognition)

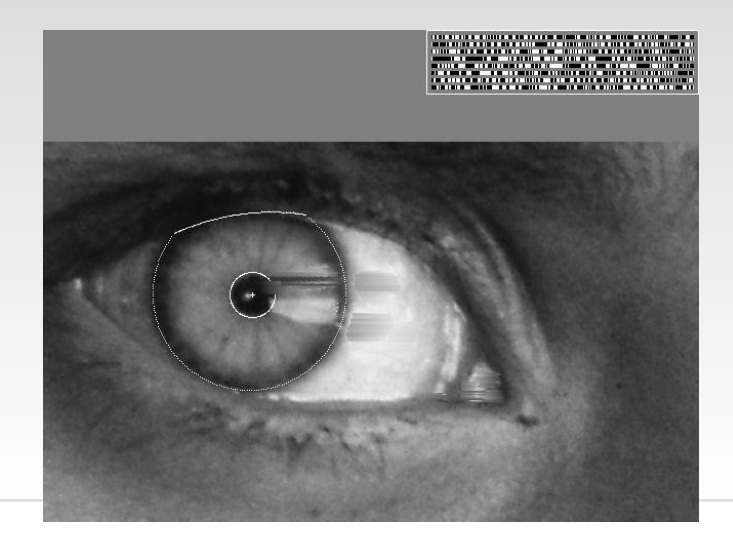

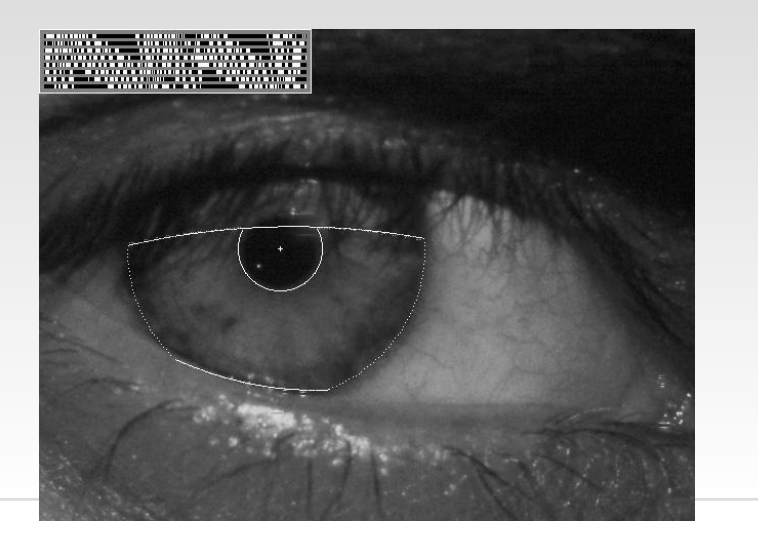

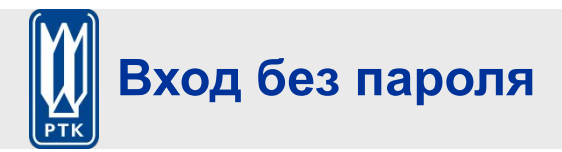

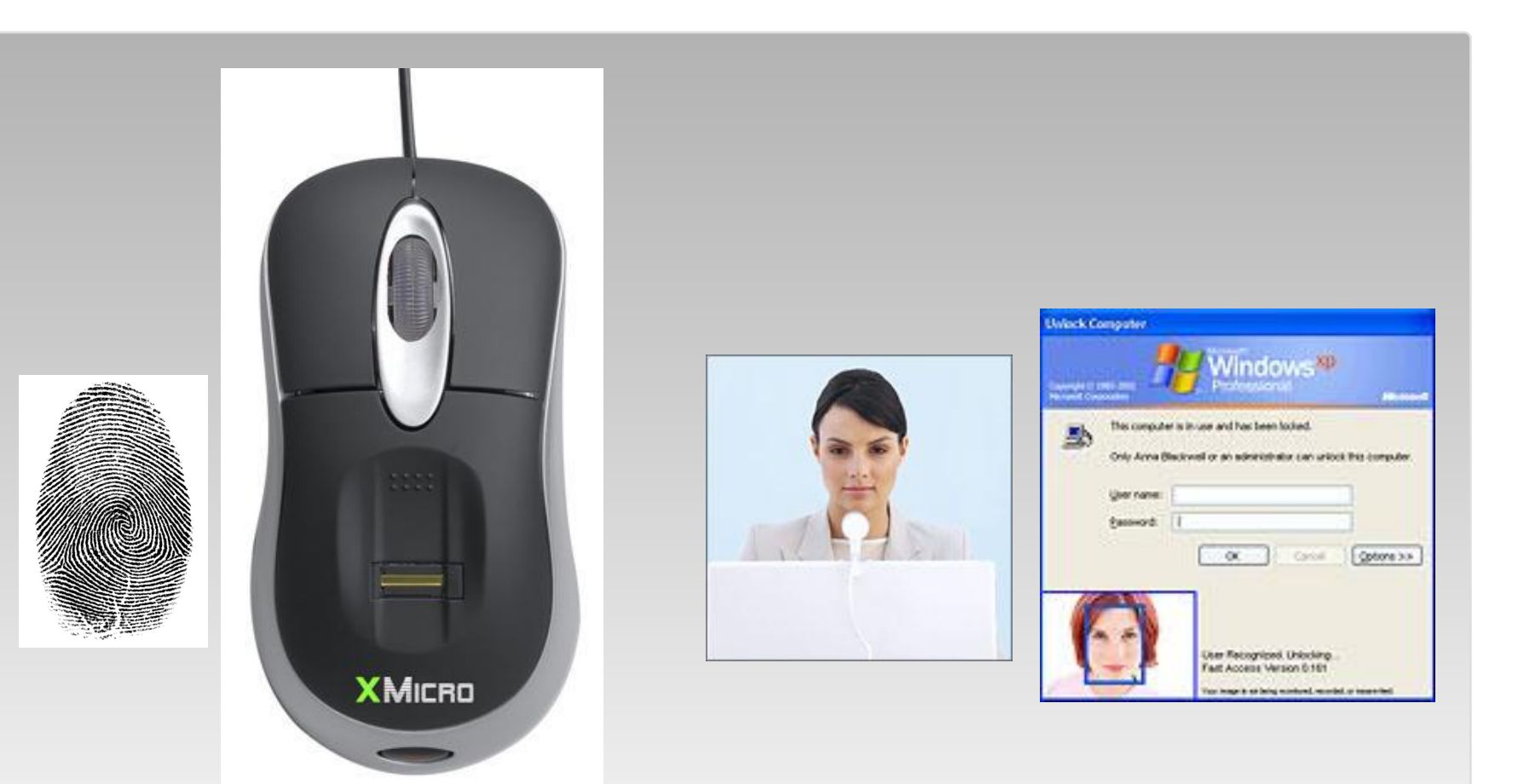

Сканеры отпечатков – смартфоны, мыши, системы безопасности, автомобили

Распознавание лиц (по небольшой базе – вполне надёжно)

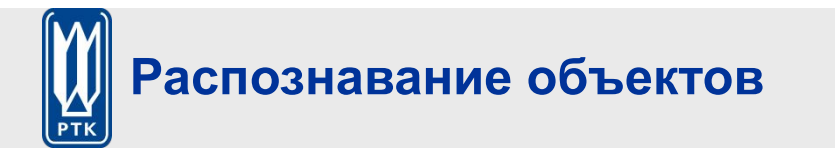

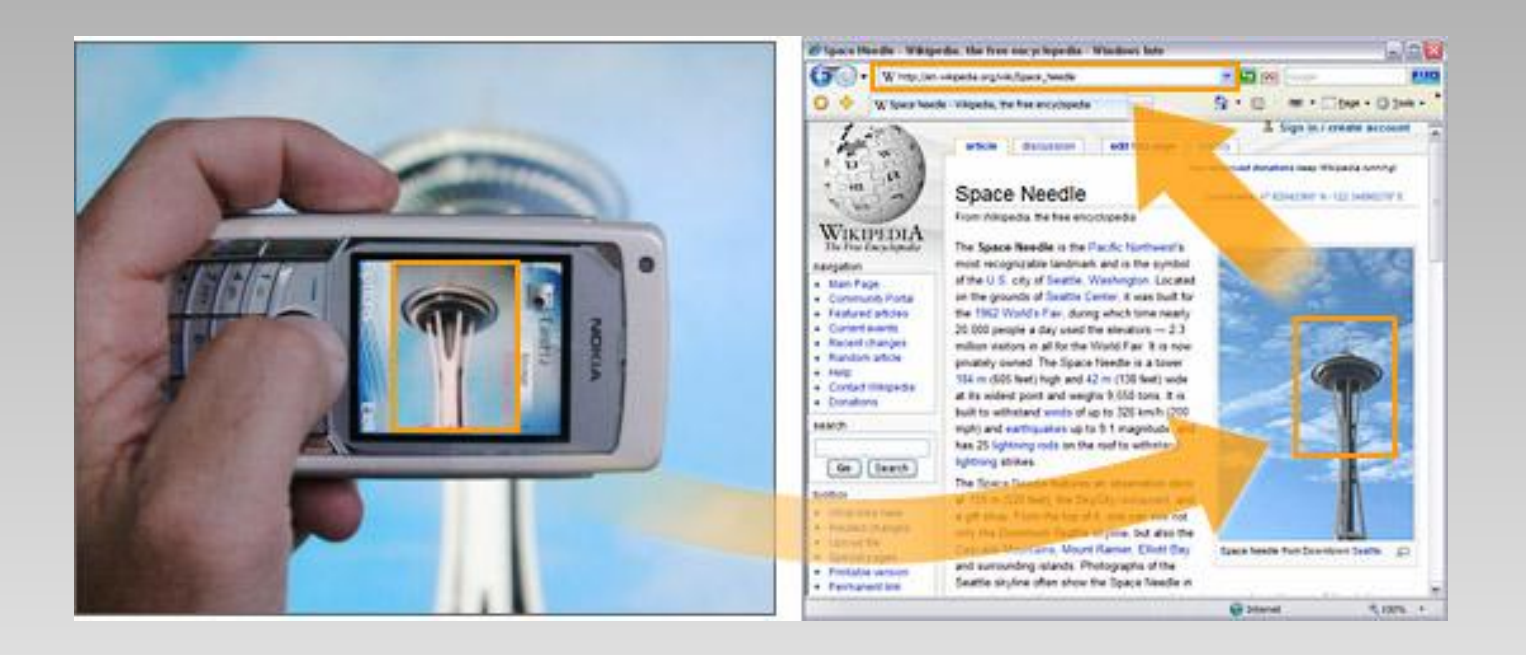

Point & Find, Nokia Google Goggles

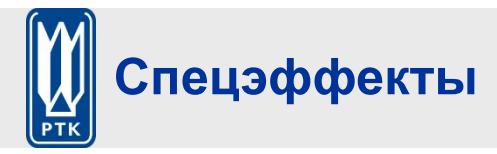

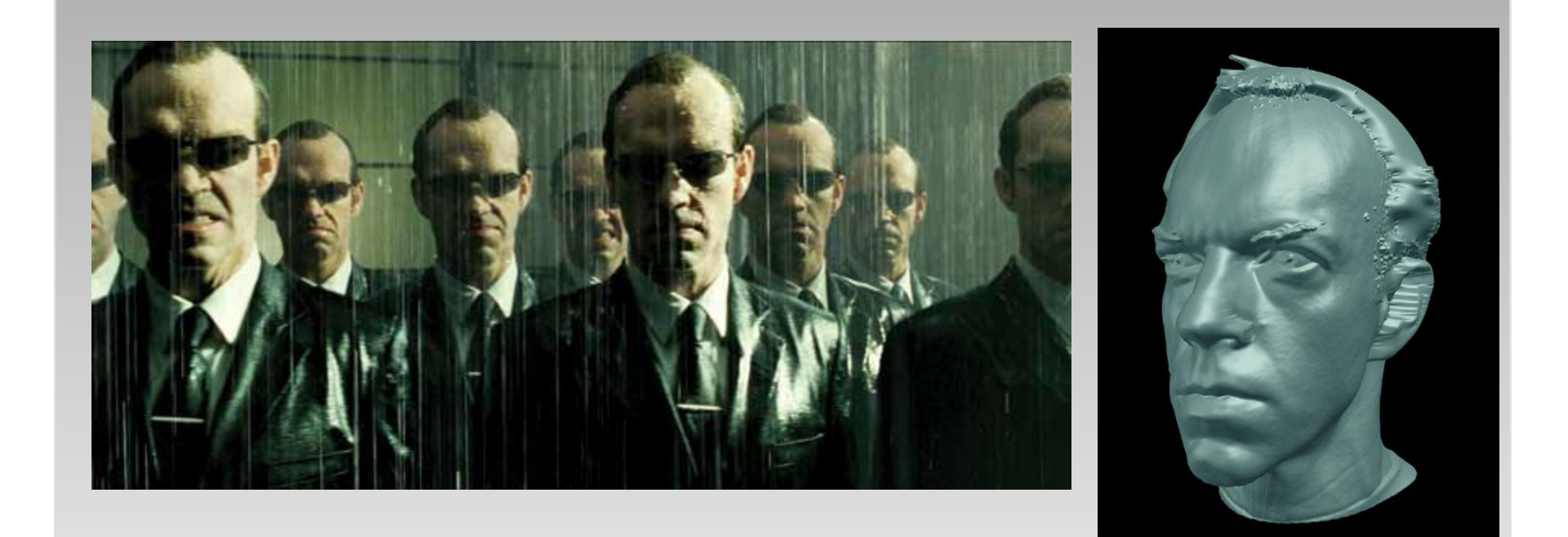

#### *The Matrix* movies, ESC Entertainment, XYZRGB, NRC

## **Реконструкция 3D-модели движущегося лица**

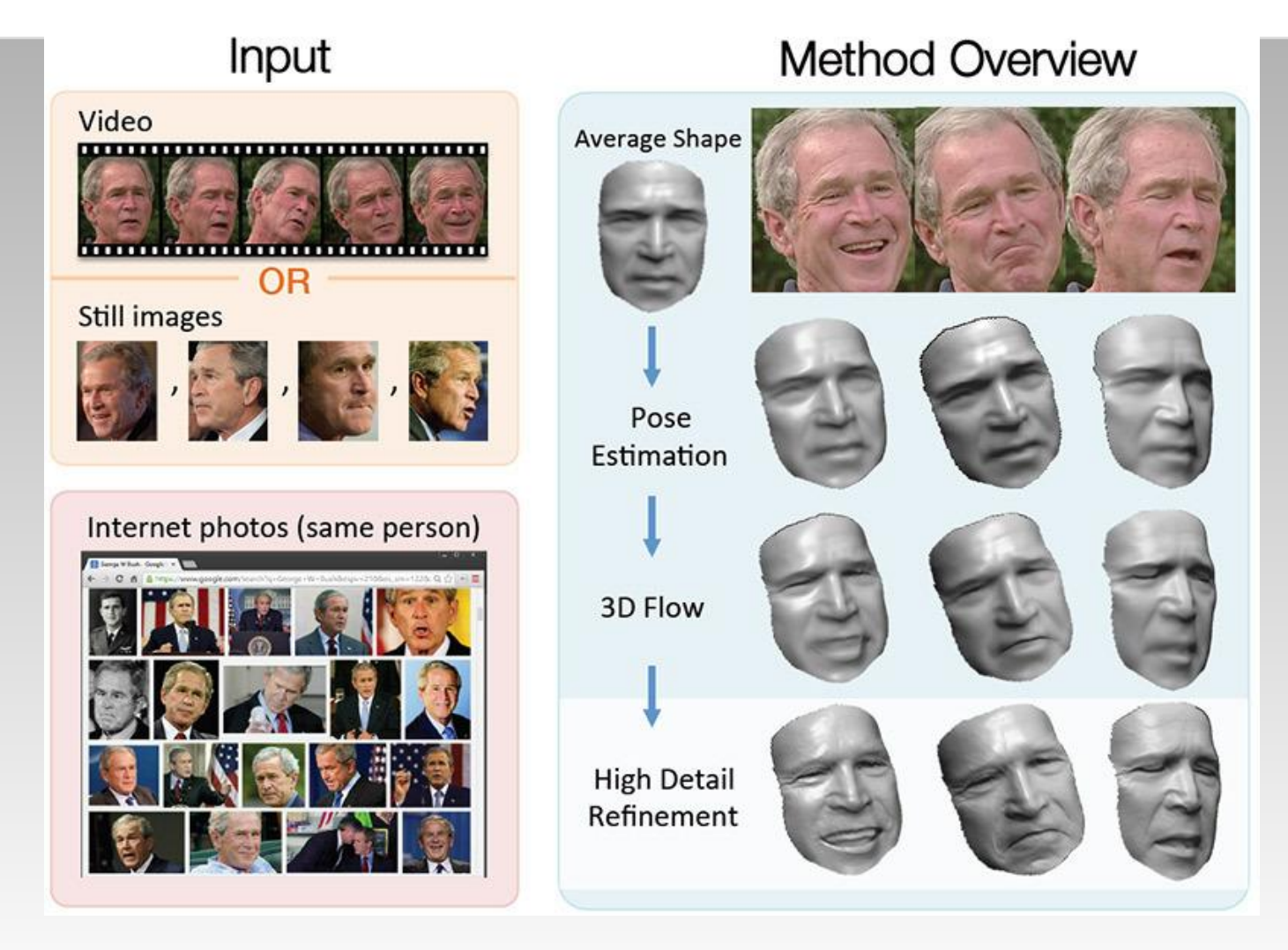

Total Moving Face Reconstruction, ECCV 2014 Supasorn Suwajanakorn, Ira Kemelmacher-Shlizerman, Steven M. Seitz

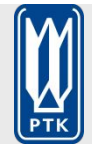

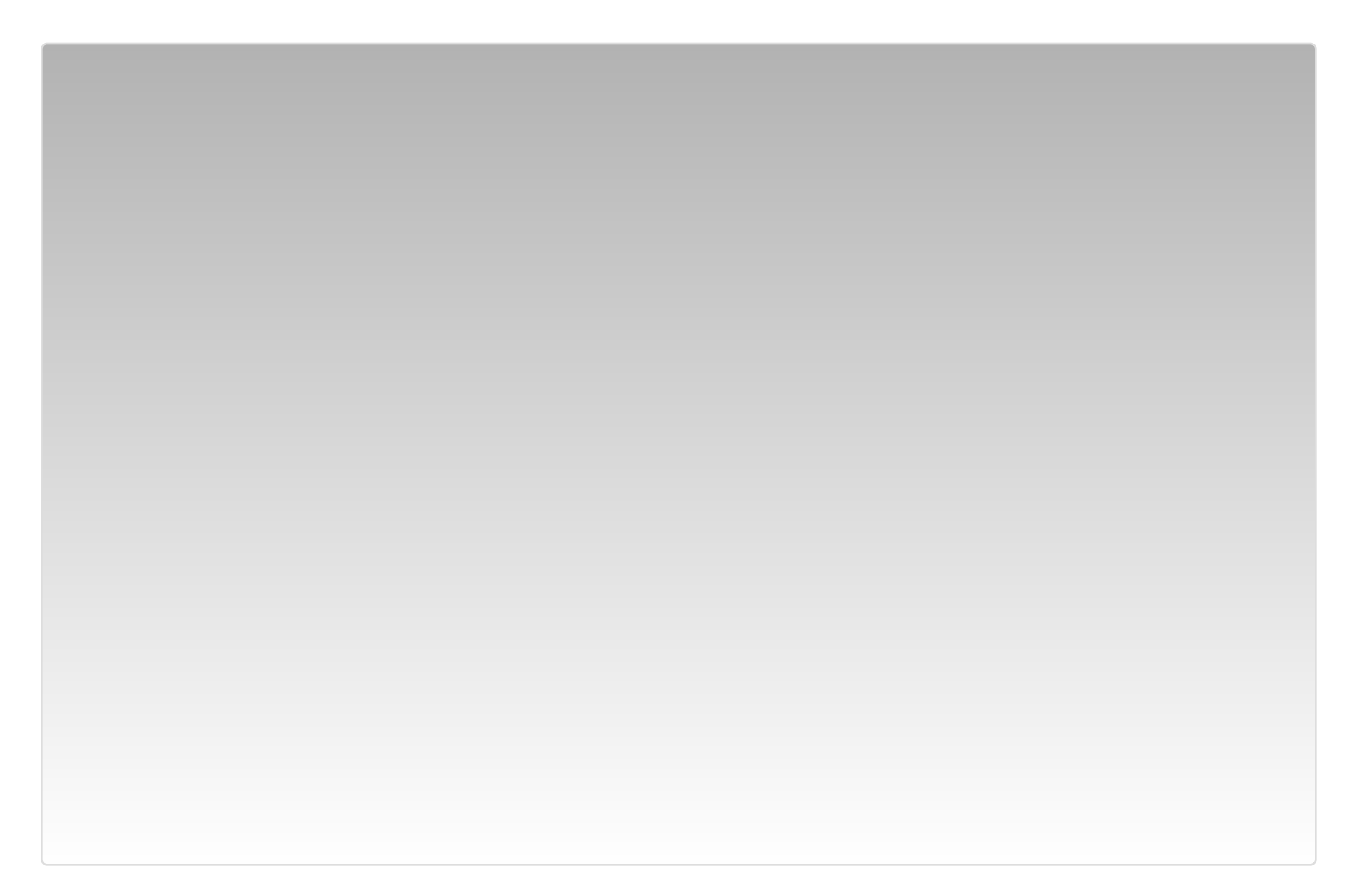

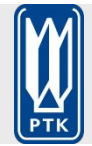

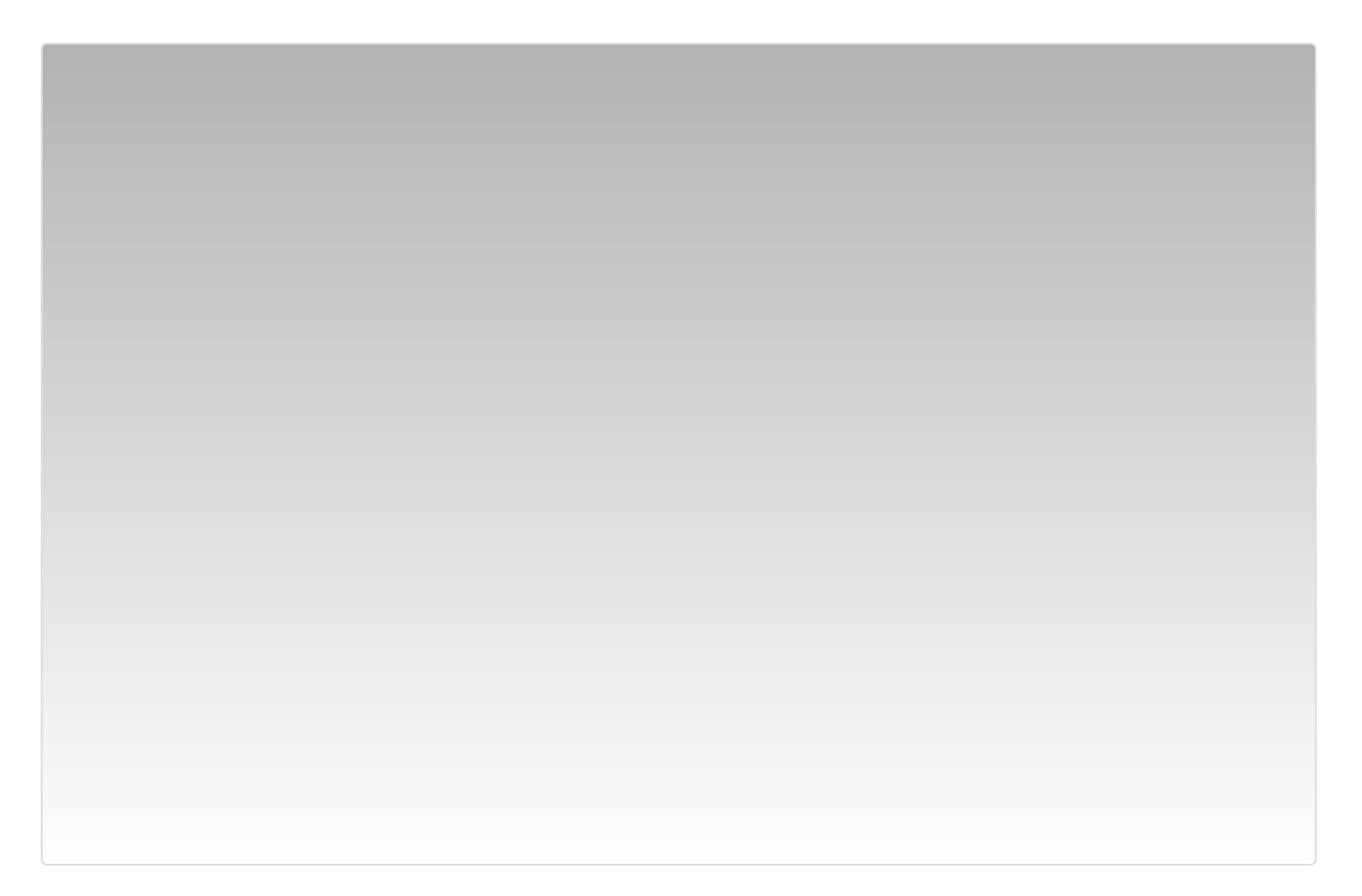

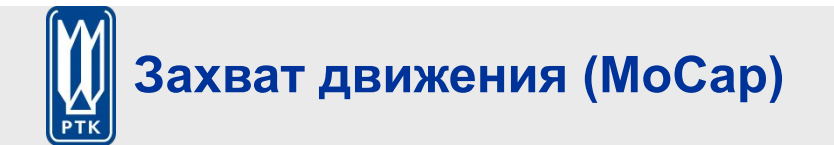

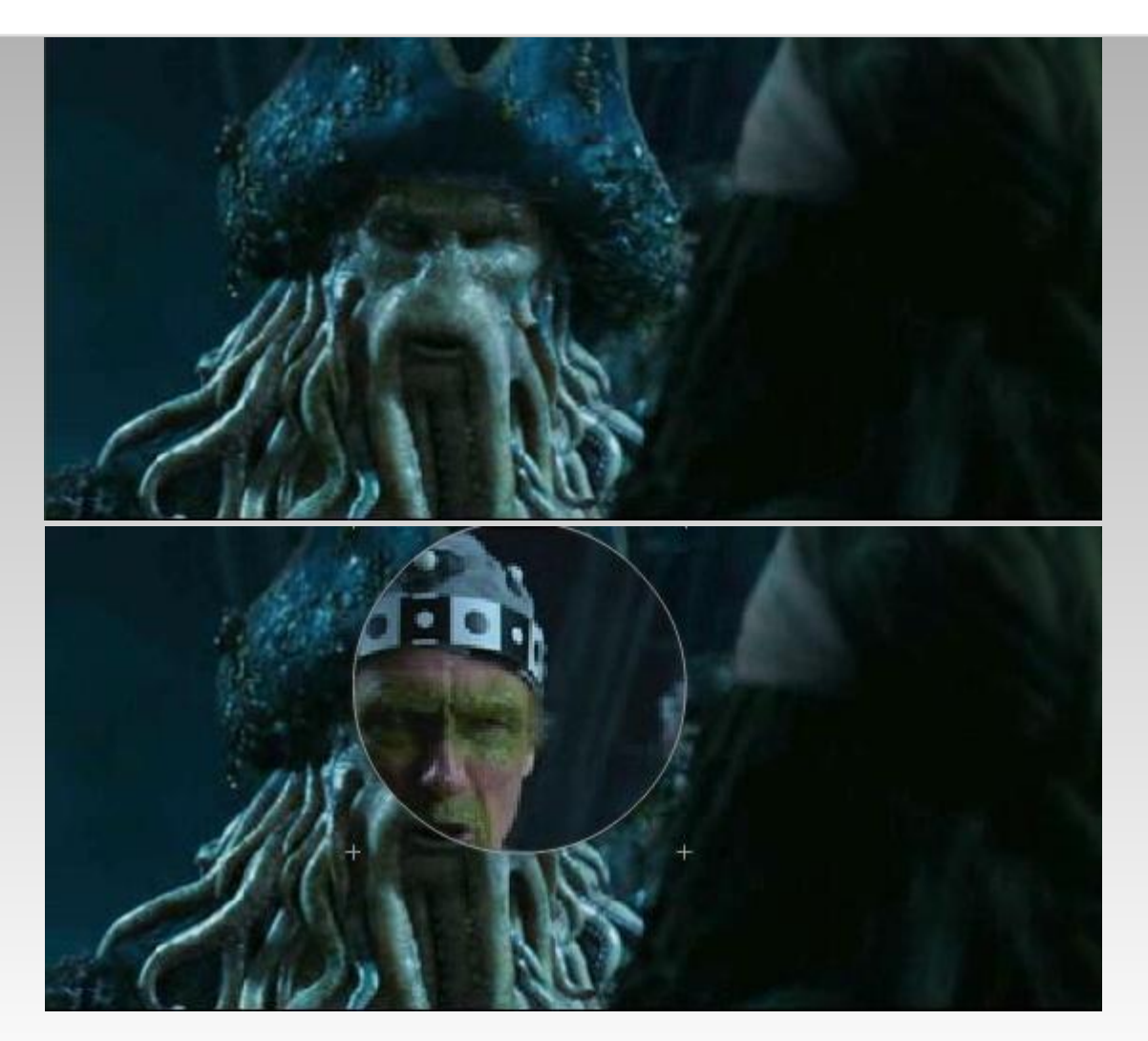

*Pirates of the Carribean*, Industrial Light and Magic

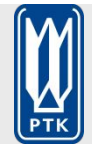

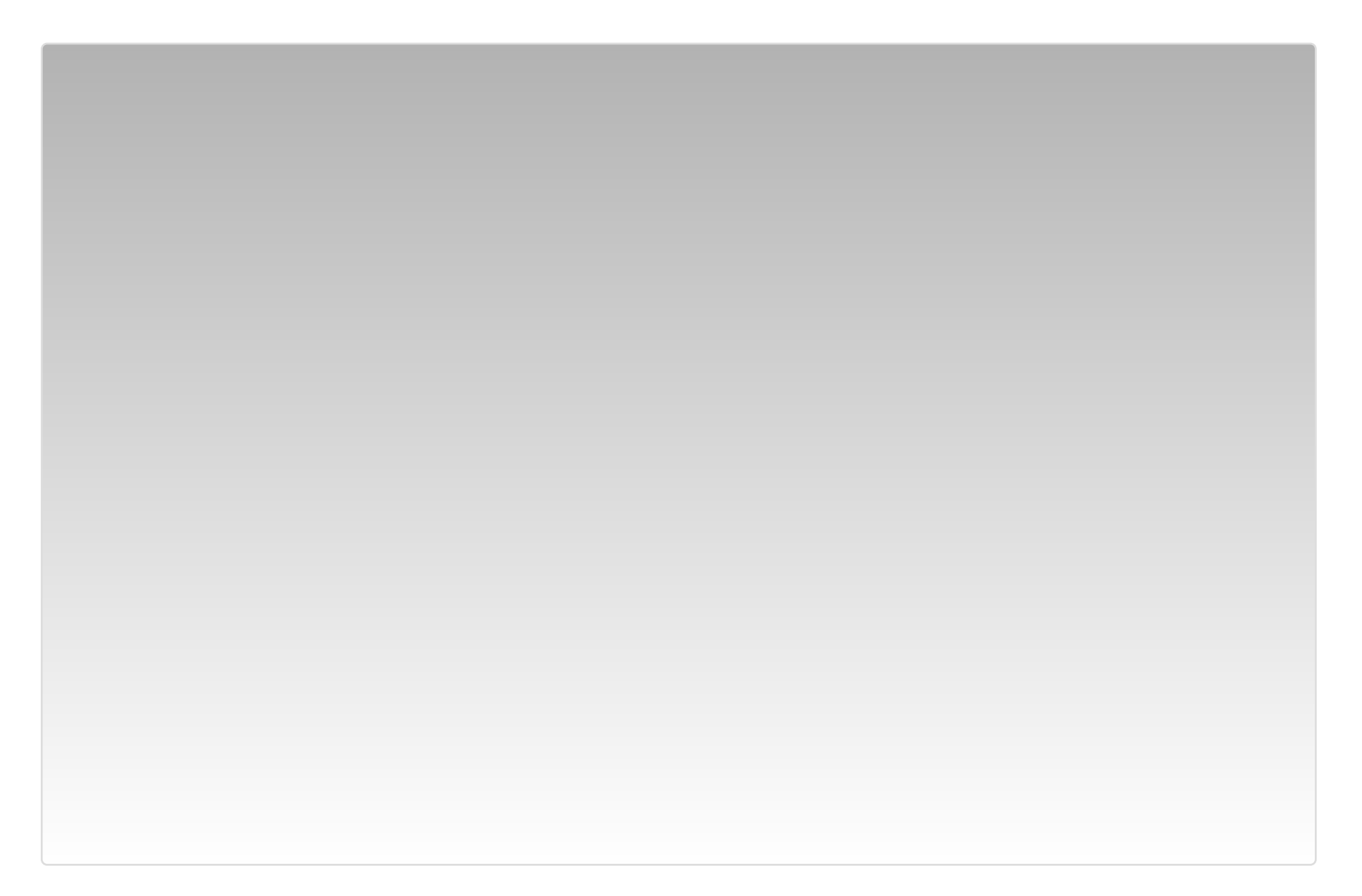

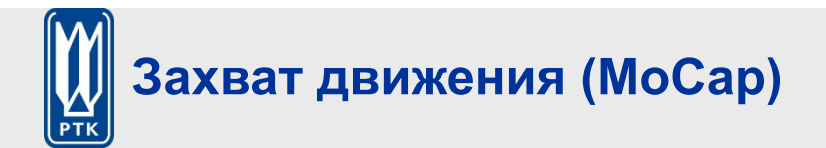

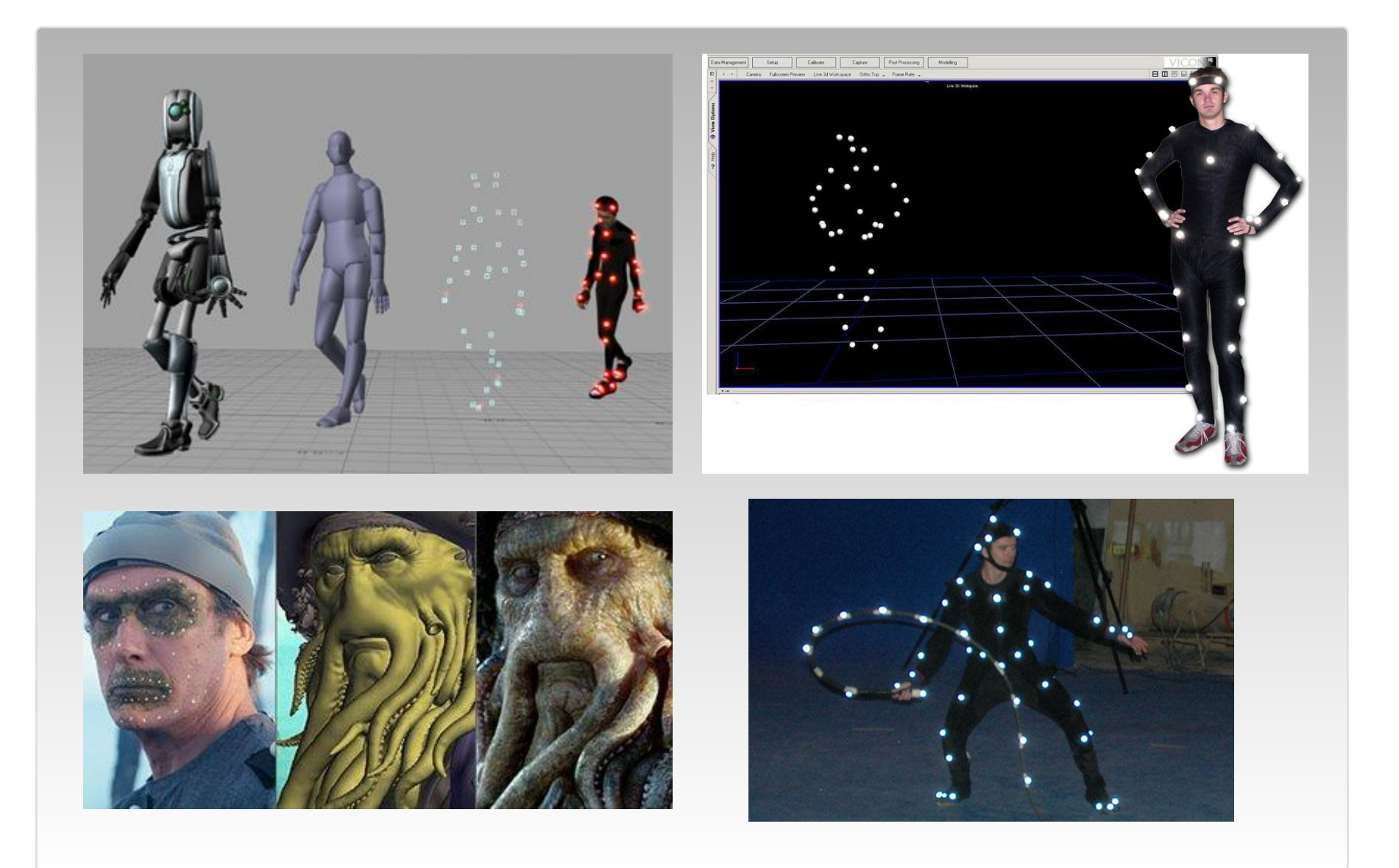

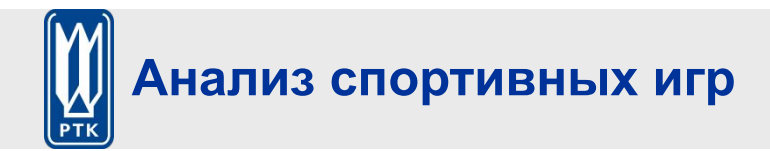

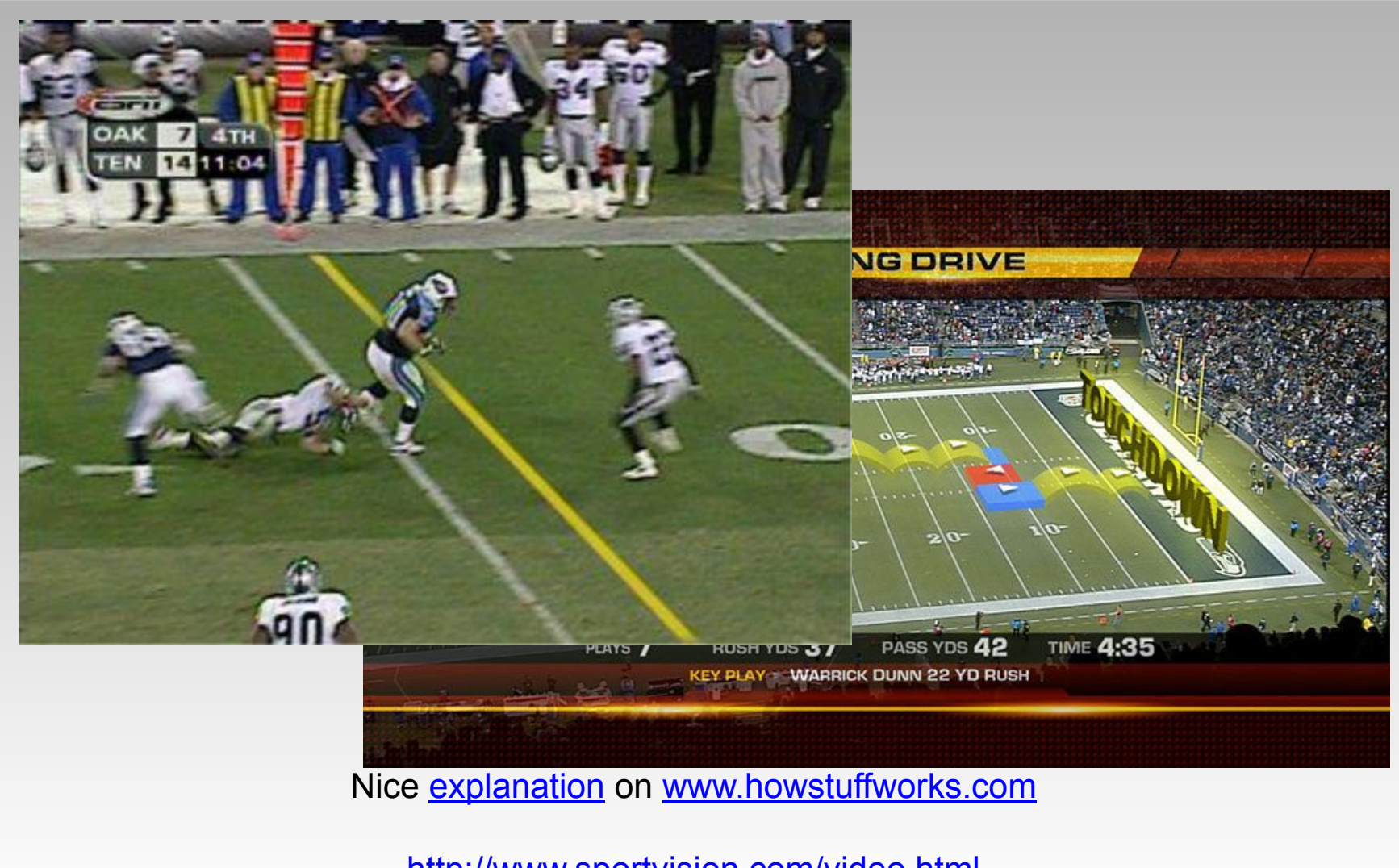

http://www.sportvision.com/video.html

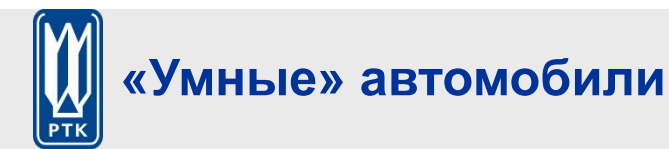

#### Slide content courtesy of Amnon Shashua

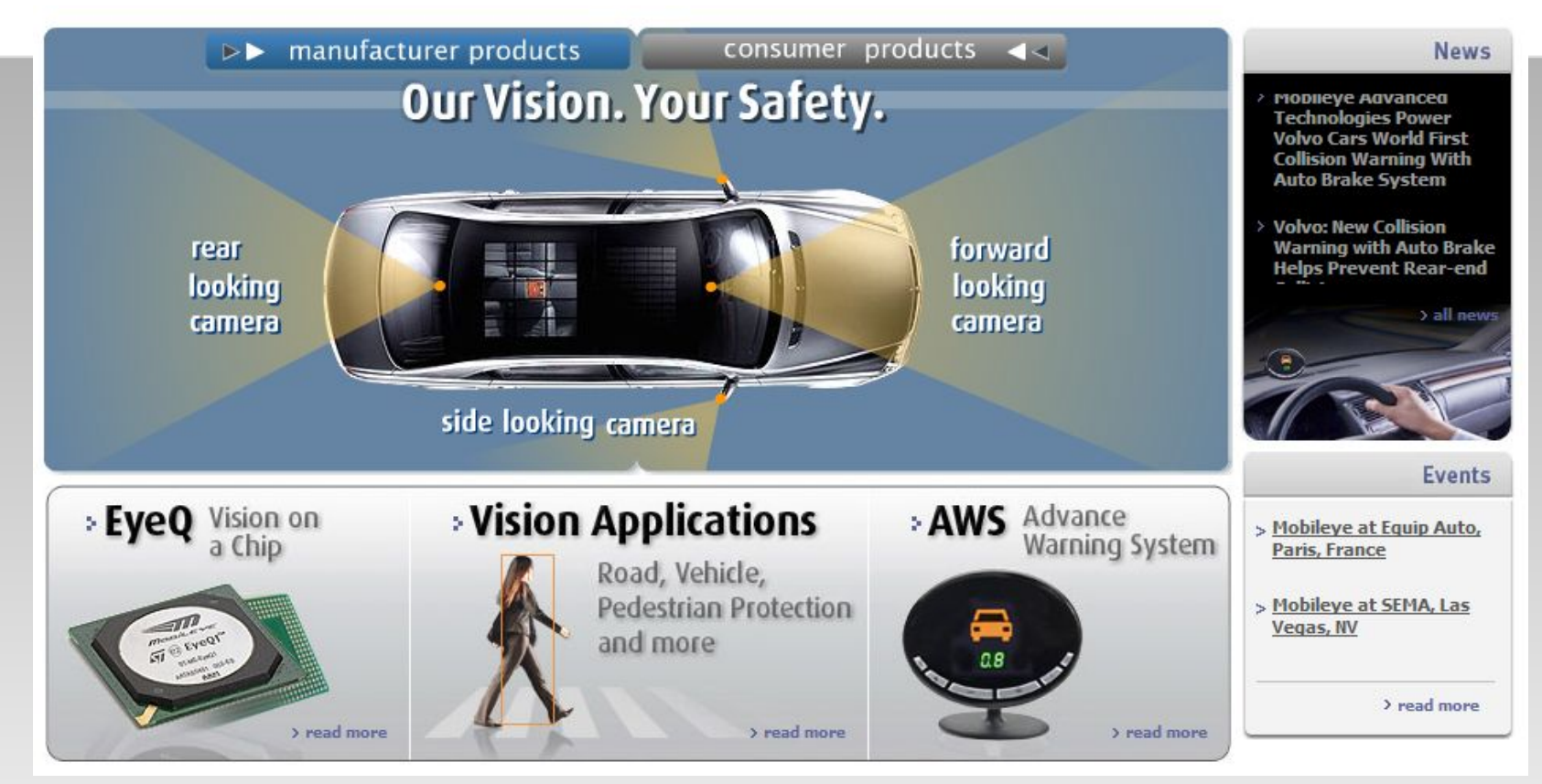

- · Mobileye
	- BMW, GM, Volvo и др. (70% производителей ещё в 2010 году)

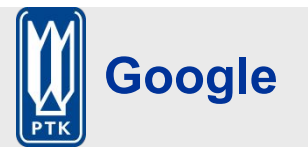

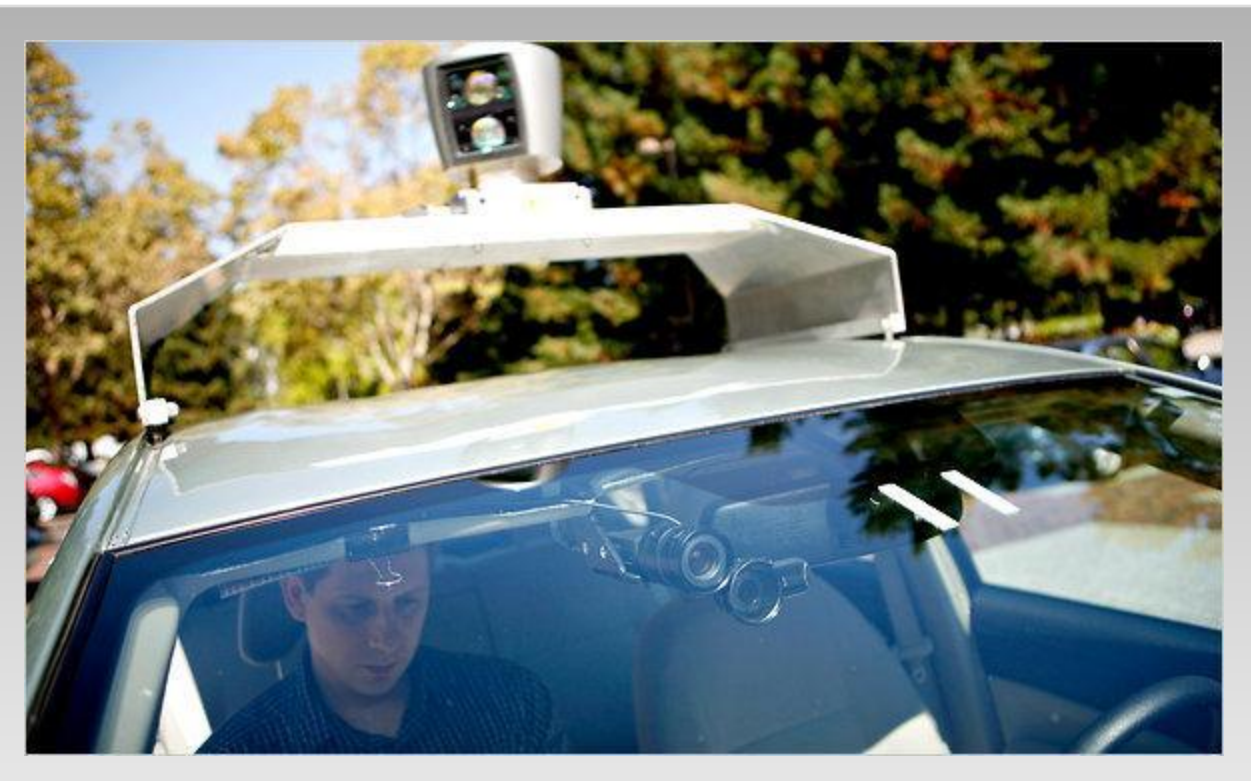

Oct 9, 2010. "Google Cars Drive Themselves, in Traffic". *The New York Times*. John Markoff June 24, 2011. "Nevada state law paves the way for driverless cars". *Financial Post*. Christine Dobby Aug 9, 2011, "Human error blamed after Google's driverless car sparks five-vehicle crash". *The Star* (Toronto)

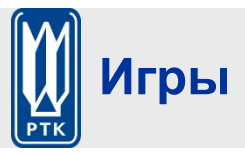

- Object Recognition: http://www.youtube.com/watch?feature=iv&v=fQ59dXOo63o
- Mario: http://www.youtube.com/watch?v=8CTJL5lUjHg
- 3D: http://www.youtube.com/watch?v=7QrnwoO1-8A
- Robot: http://www.youtube.com/watch?v=w8BmgtMKFbY

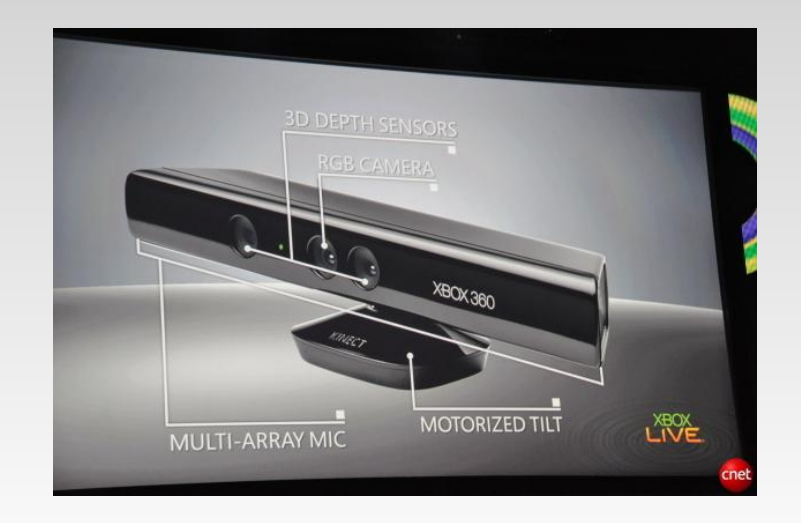

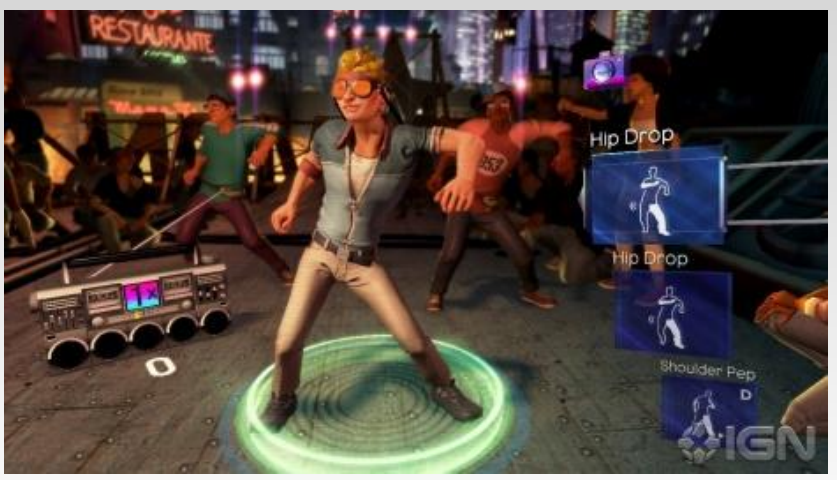

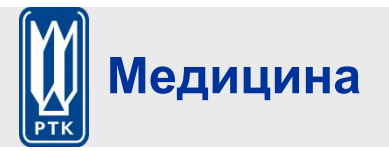

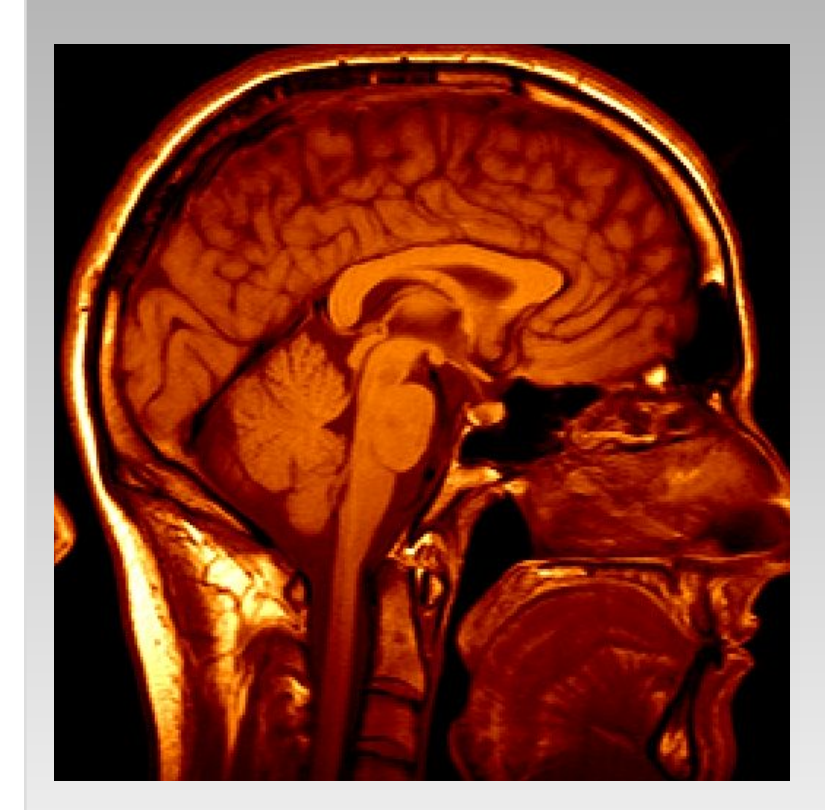

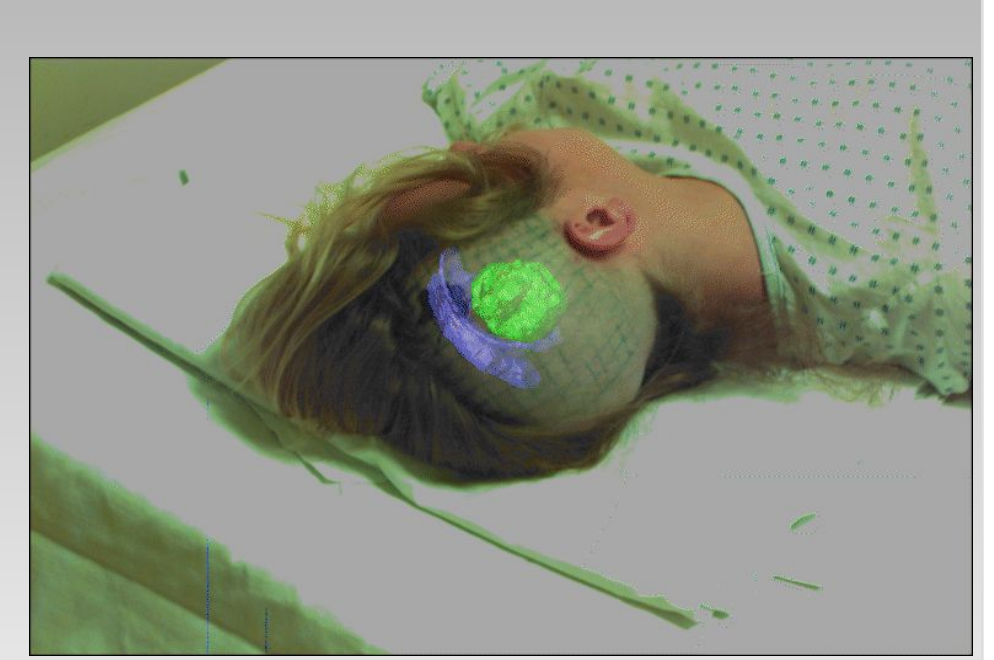

Image guided surgery Grimson et al., MIT

3D imaging<br>MRI, CT

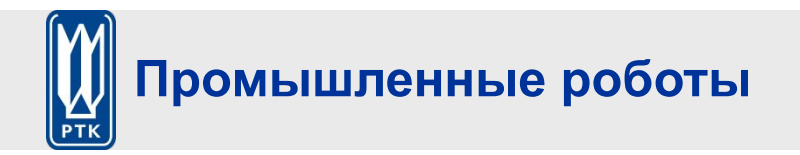

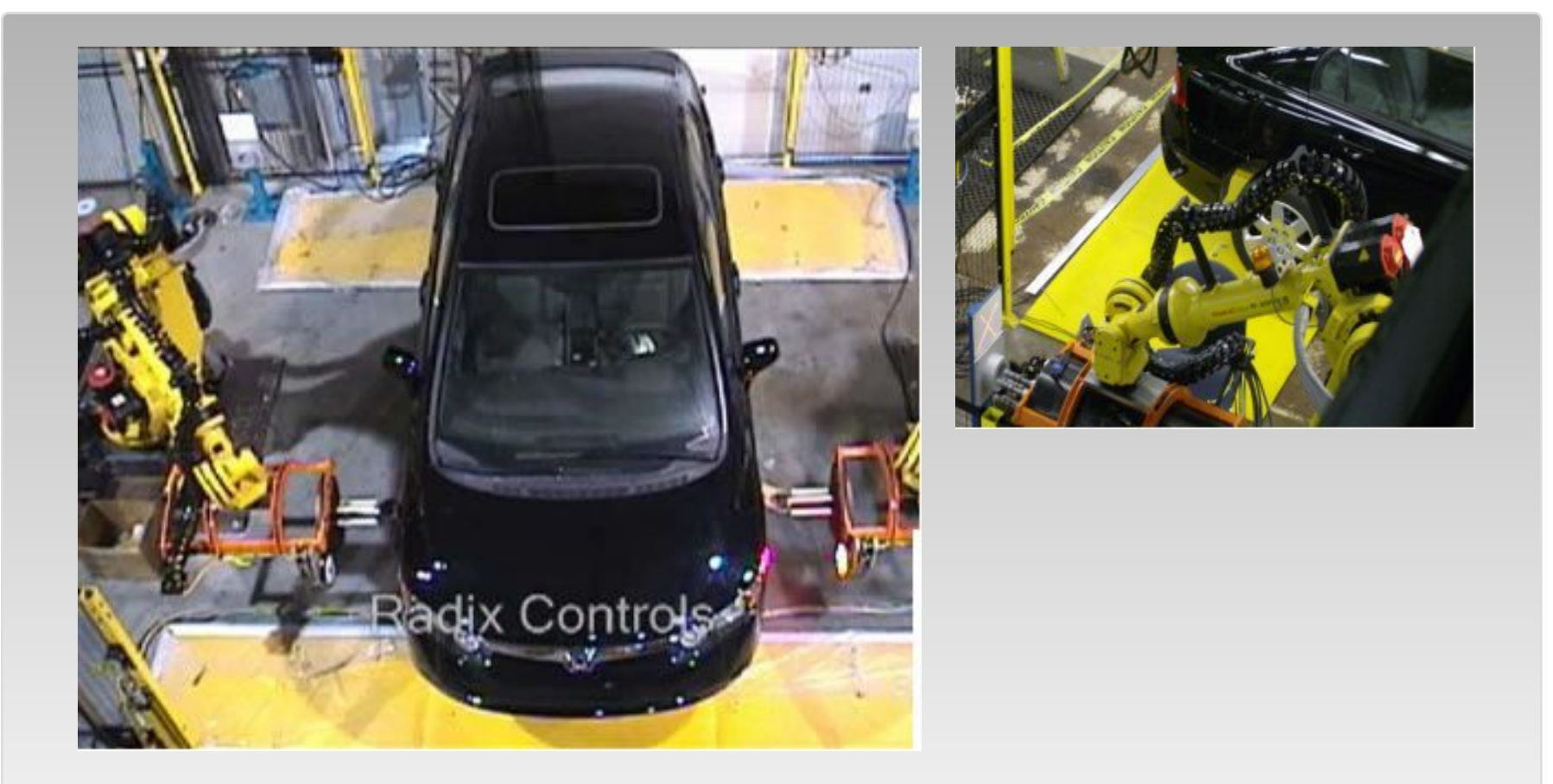

**Vision-guided** robots position nut runners on wheels

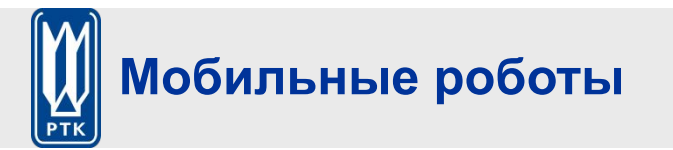

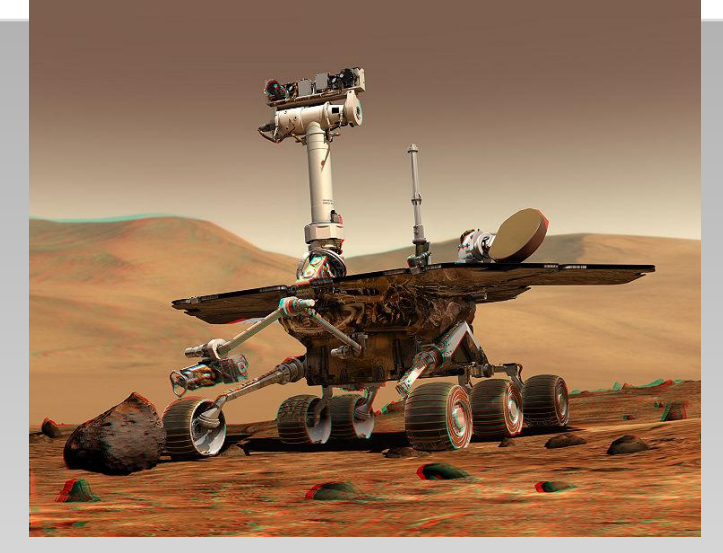

#### NASA's Mars Spirit Rover http://en.wikipedia.org/wiki/Spirit\_rover

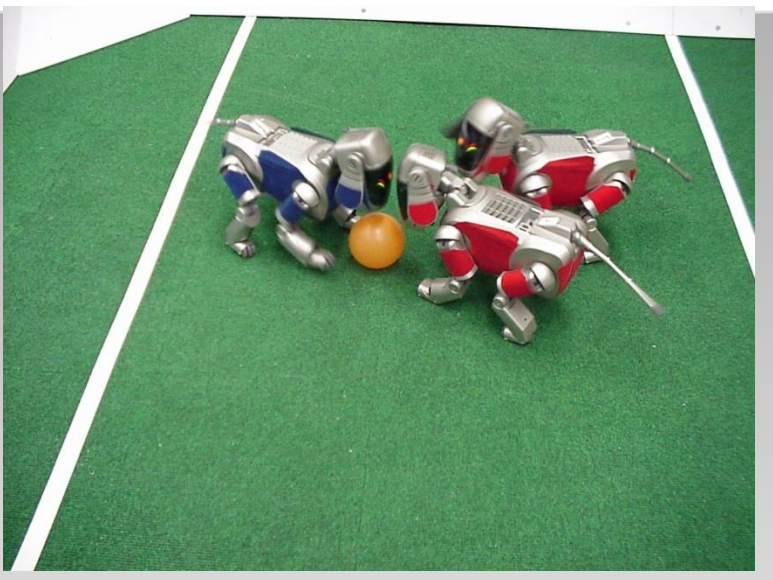

#### http://www.robocup.org/

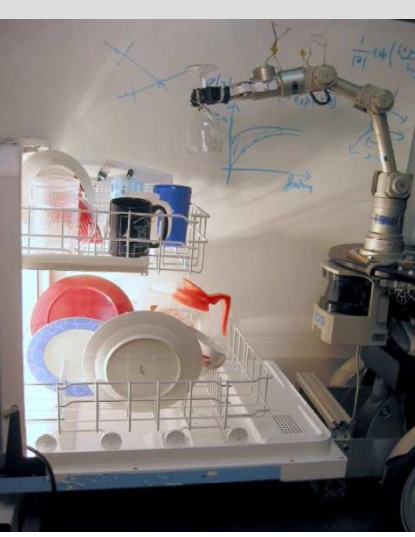

Saxena et al. 2008 **STAIR** at Stanford

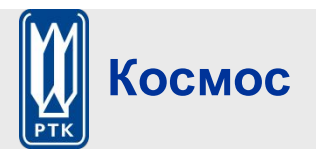

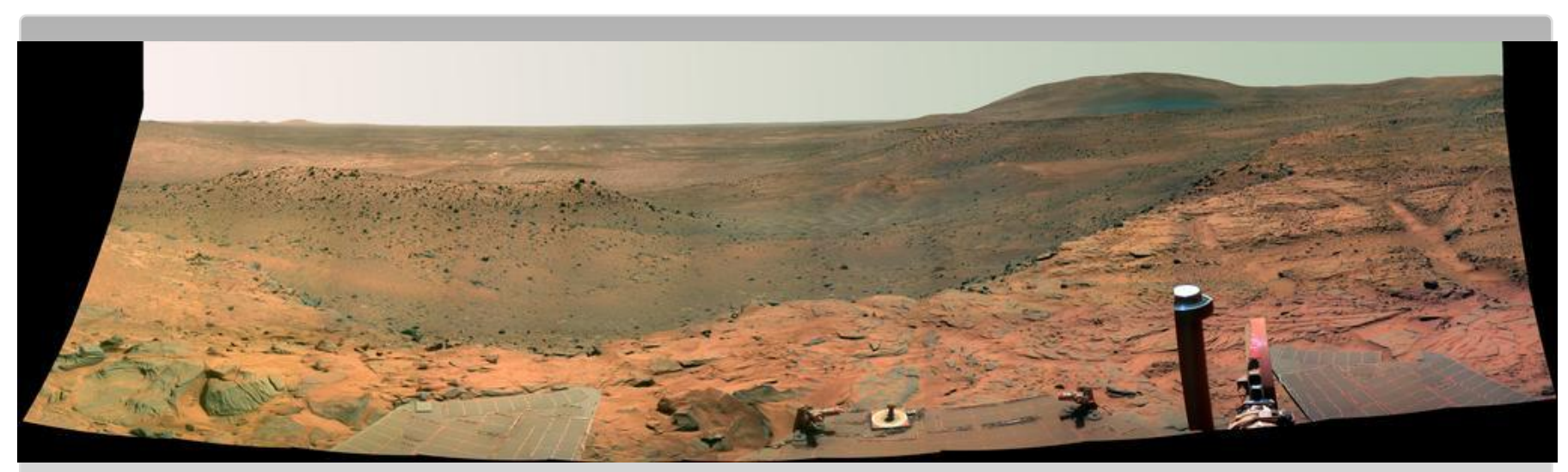

NASA'S Mars Exploration Rover Spirit captured this westward view from atop a low plateau where Spirit spent the closing months of 2007.

## Vision systems (JPL) used for several tasks

- Panorama stitching
- 3D terrain modeling
- Obstacle detection, position tracking
- For more, read "Computer Vision on Mars" by Matthies et al.

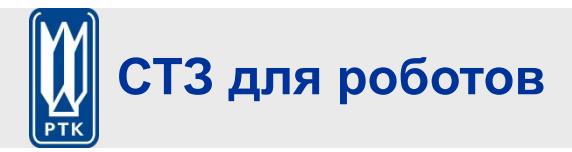

## ❑ Навигация

- ❑ По визуальным маркерам
- ❑ PTAM, LSD-SLAM, ORB-SLAM
- ❑ Обеспечение безопасного вождения, обнаружение препятствий
	- ❑ Плоскость
	- ❑ Стерео
	- ❑ Kinect
	- ❑ Структурированная подсветка

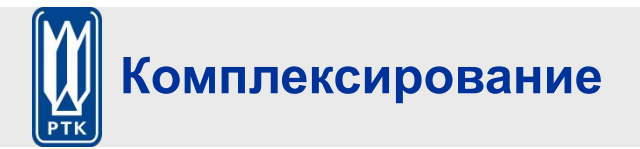

• Соединение информации от датчиков различной физической природы

 $\Box$  CT3 +

□ Одометрия (пройденный путь)

 $\Box$  GPS

• (сканирующий) лазерный дальномер

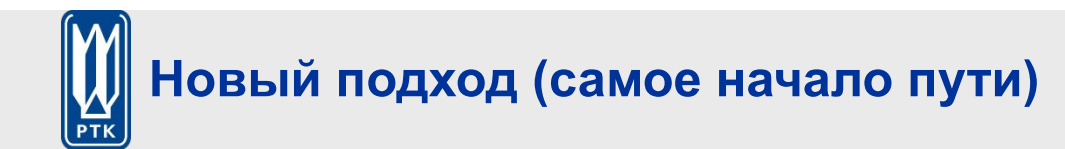

### П Качественная навигация

- В Как мы определяем, куда идти
- В Как ставим и описываем себе и другим цели навигации
- Уровень абстракции «какой-то розовый 9-этажный дом»
- Без метрики и чисел

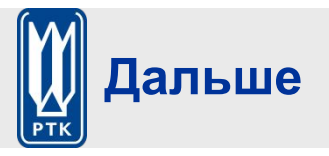

- ❑ Камера и человеческий глаз
- ❑ Восприятие света и цвета
- ❑ Пиксели
- ❑ Модель камеры, преобразование геометрии
- ❑ Фильтрация изображений

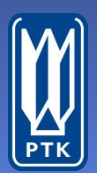

**Г О С У Д А Р С Т В Е Н Н Ы Й Н А У Ч Н Ы Й Ц Е Н Т Р Р О С С И И ЦЕНТРАЛЬНЫЙ НАУЧНО-ИССЛЕДОВАТЕЛЬСКИЙ И ОПЫТНО-КОНСТРУКТОРСКИЙ ИНСТИТУТ РОБОТОТЕХНИКИ И ТЕХНИЧЕСКОЙ КИБЕРНЕТИКИ**

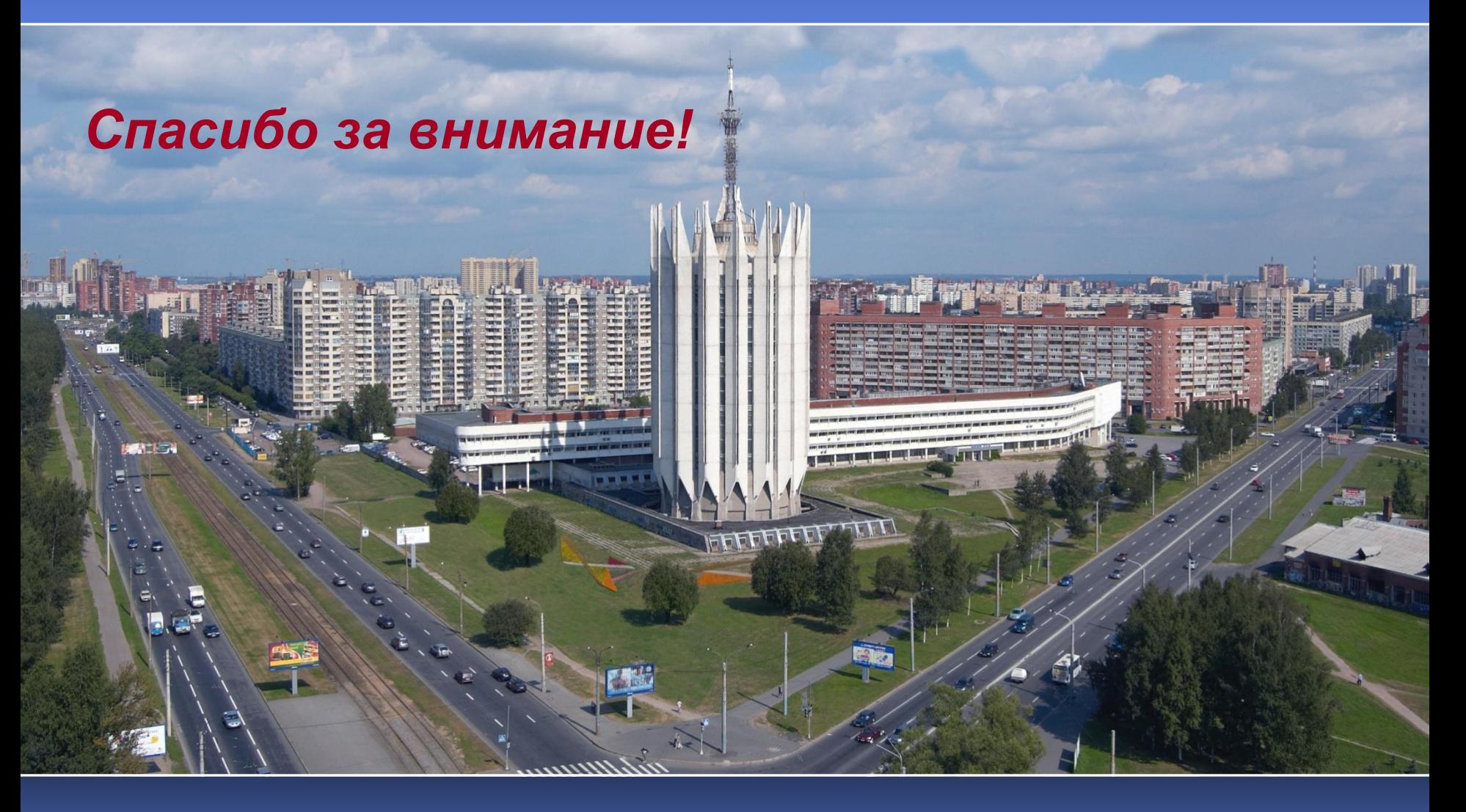

**Россия, 194064, г. Санкт-Петербург, Тихорецкий пр., 21 тел.: (812) 552-0110 (812) 552-1325 факс: (812) 556-3692 http://www.rtc.ru e-mail: rtc@rtc.ru**